# **الف: دستورالعمل نحوه كار در آزمايشگاه فيزيك پايه 2**

كار در آزمايشگاه فيزيك پايه 2 نيازمند رعايت يك سلسله مقررات خاصي ميباشد تا بهترين نتيجه به منظور انجام تجربهاي عملي حاصل شود.

-1 حضور به موقع در ساعت مقرر در محيط آزمايشگاه مربوطه الزامي است. -2 پيش مطالعه آزمايش تعيين شده به منظور تسلط كامل به انجام آزمايش مورد نظر ضروري است. -3 رعايت نظم و ترتيب در انجام كار گروهي و مسئوليتپذيري در اجراي آزمايش مورد نظر. -4 دقت در حفظ و نگهداري وسايل و دستگاههاي آزمايشگاهي كه در اختيار گروه گذاشته شده است. -5 عدم تحرك بيجا در آزمايشگاه و عدم دخالت در اجراي آزمايش گروههاي ديگر. -6 داشتن نظم و ترتيب در موقع انجام آزمايش و رعايت سكوت و آرامش محيط آزمايشگاه. -7 دقت در كاهش عوامل خارجي كه بر روي نحوه اجراي آزمايش و ايجاد خطا اثر ميگذارند. -9 حفظ خونسردي در صورت بروز سانحهاي غيرقابل پيشبيني در محيط آزمايشگاه.

-10 توجه به نكات ايمني نصب شده در محل آزمايشگاه و توصيههاي ايمني كه توسط مربيان محترم مطرح ميشود.

-11 آماده نمودن خود از پيش به منظور پاسخگويي به پرسشهاي درسي آزمايش مربوطه. -12 تميز و مرتب نگاه داشتن محيط آزمايشگاه و ميزكار مربوطه و دستگاههاي آزمايشگاهي. -13 پيش از كار با ابزار اندازهگيري، مطالعه دقيق نحوة كار آن ابزار.

-14 همراه داشتن لوازم نوشتاري مورد نياز و ضروري نظير خطكش، پرگار، ماشين حساب، كاغذ ميليمتري و ...

-15 پرهيز از تعجيل در اجراي آزمايش و داشتن اعتماد به نفس لازم جهت اجراي هر چه بهتر آزمايش. -16 طرح پرسشهاي درسي و مطرح نمودن سؤالاتي كه در حين آزمايش پيش ميآيد از مربيان محترم.

# **ب: نحوة ارائه گزارشكار آزمايشگاه**

بايد توجه داشته باشيد كه درصدي از نمره نهايي آزمايشگاهي شما مربوط به گزارش كارهاي آزمايشگاهي ميباشد. لذا ضمن رعايت تميزي و مرتب نوشتن نتايج بايد اطلاع داشته باشيد كه تحويل به موقع گزارش كارها نيز در نمرة نهايي بيتأثير نخواهد بود. هرگونه كپيبرداري از نوشتة ديگران از ارزش كار و اعتماد به نفس شما خواهد كاست.

- .1 جهت ارائه گزارشكار لازم است يك دفترچه 80 يا 100 برگ تهيه شود.
- .2 پس از انجام هر آزمايش نتايج آن در دفترچه مذكور درج و قبل از ترك آزمايشگاه به تاييد مسوولين آزمايشگاه برسد(گزارشكار ساده). گزارشكار كامل يك هفته بعد از انجام آزمايش بصورت گروهي توسط دانشجويان تهيهشده و به مسوولين جهت تصحيح ارائه ميگردد.
	- .3 درج فهرست گزارشكار آزمايشها با ذكر شماره صفحه ضروري ميباشد.
- .4 توجه شود كه هر دو گزارش ساده و گزارش كامل بايد در يك دفتر نوشته شدهباشد تا مورد تاييد قرار گرفته و تصحيح شود.

**خصوصيات يك گزارشكار كامل:**

 درج عنوان آزمايش در شروع گزارش درج نام تهيهكننده و همكاران و تاريخ انجام آزمايش درج نام مدرسين آزمايشگاه درج تاريخ تحويل گزارش ارائه مقدمه شامل مطالب اصلي و اهداف آزمايش درج تئوري آزمايش به صورت مختصر و كافي توضيح مختصر چگونگي انجام آزمايش درج نتايج آزمايش بهصورت جدول و رسم نمودار در صورت لزوم انجام و نمايش محاسبات لازم پاسخ به پرسشها محاسبه خطاها نمونه يك گزارشكار كامل موردنظر را ميتوانيد در آزمايشگاه ملاحظه كنيد.

**پ: مفاهيم، تعاريف و اوصول اوليه يك آزمايش** 

اهميت و مفهوم خطا

اندازه گيري دقيق يك كميت در يك آزمايش به دليل وجود عوامل زيادي كه مانع رسيدن ما به مقدار واقعي آن كميت ميشوند، از قبيل: وسايل اندازه گيري كميات، شخص آزمايشگر، عوامل پيچيده و متغير محيطي مانند دما و فشار و... امكان پذير نيست.

با اينكه اندازه گيري دقيق يك كميت امكان ندارد اما داشتن تخميني از خطاي يك كميت از اهميت خاصي برخوردار است. زيرا كه داشتن دقيق خطاي يك كميت معادل داشتن دقيق آن كميت است. اصولا كم كردن خطاهاي موجود در يك آزمايش هميشه كار سادهاي نيست. به اين خاطر اگر آزمايشي براي مقاصد خاصي انجام ميشود بايد ببينيم به چه دقتي احتياج است تا دچار زحمت مضاعف و بيهوده نشويم. به طور كلي خطاها به دو دسته تقسيم مي شوند:

- .1 خطاهاي كاتوره اي (تصادفي)- ناشي از تمام عواملي كه تاثير آنها مستقل از كميات موجود در آزمايش است. از قبيل: تغييرات دما، رطوبت، تغييرات جريانات برق، خطاهاي شخص آزمايشگر مانند خطاهاي حاصل در به كار انداختن زمانسنج و توقف آن و...
- .2 خطاهاي سيستماتيك (ذاتي)- ناشي از تعدي واقعيات آزمايش از مفروضات نظري. از قبيل: معيوب بودن وسيله اندازه گيري و...

خطاي مطلق

چنانچه بخواهيم كميتي را در يك آزمايش مورد اندازه گيري قرار دهيم، دو حالت وجود دارد. يا مقدار دقيق و واقعي كميتي را كه ميخواهيم اندازهگيري كنيم، داريم و يا نداريم.

در حالت اول اگر مقدار واقعي آن كميت را با *X* نمايش دهيم و مقدار بدست آمده از آزمايش را با *X* در اين صورت خطاي مطلق آزمايش  $\varepsilon$  بنا به تعريف عبارت است از:

 $\pm \varepsilon = X - X'$ 

در حالت دوم بدليل آن كه مقدار واقعي را نداريم چارهاي جز تكرار آزمايش نيست. در اين حالت دست آوردن *x xx* بناميم، آنگاه *<sup>n</sup>* ,..., , 2 1 درست يك كميت چند بار بايد اندازه گيري انجام شود. اگر اعداد به دست آمده را مقدار مناسب كميت مورد نظر ميانگين اين اعداد ميباشد.

$$
\bar{X} = \frac{\sum_{i=1}^{n} x_i}{n}
$$

در اين صورت اين مقدار ميانگين را بصورت مقدار واقعي كميت مورد نظر در نظر ميگيريم. (با اين شرط كه مقادير انحراف معيار  $\sigma_{_m}$  ، يعني مقاديري كه با ساير مقادير بسيار فاصله دارند را از مقدار ميانگين حذف كنيم).

$$
\sigma_m = \sqrt{\frac{\sum_{i=1}^n (x_i - \overline{X})^2}{n(n-1)}}
$$

در غير اين صورت،  $\sigma_{\scriptscriptstyle m}$  مي تواند خطاي تخميني خوبي براي ميانگين مقادير اندازه گيري شده باشد. بنابراين در نهايت مقدار درست كميت مطلوب به شكل زير نوشته ميشود:

 $\overline{X} \pm \sigma_m$ 

خطاي مطلق نيز در اين صورت به صورت زير قابل محاسبه است:

$$
\pm \varepsilon_i = \left[ \overline{X} \text{ or } \left( \overline{X} \pm \sigma_m \right) \right] - x_i
$$

خطای نسبی و درصد خطای نسبی 
$$
\blacktriangleleft
$$

بنا به تعريف قدر مطلق خطاي مطلق تقسيم بر مقدار واقعي را خطاي نسبي مينامند:

$$
\mathcal{L} = \left| \frac{X - \overline{X}}{X} \right| = \left| \frac{\pm \varepsilon}{X} \right|
$$

همچنين بنا به تعريف حاصلضرب خطاي نسبي در 100 را كه آن را بصورت درصد نشان ميدهند درصد خطا و يا درصد خطاي نسبي مينامند:

$$
\mathcal{L} = \left| \frac{X - \bar{X}}{X} \right| \times 100 = \left| \frac{\pm \varepsilon}{X} \right| \times 100
$$

محاسبه خطا در توابع تك متغيره:

در حالتي كه *f* تابعي فقط از يك كميت باشد يعني *x f y* ، با توجه به شكل (1) وقتي *x* به اندازه *x* تغيير كند، آنگاه *y* به اندازه *y* تغيير ميكند. اگر *x* كوچك باشد همانطور كه از روي شكل ديده ميشود، *y* از رابطه زير بدست ميآيد:

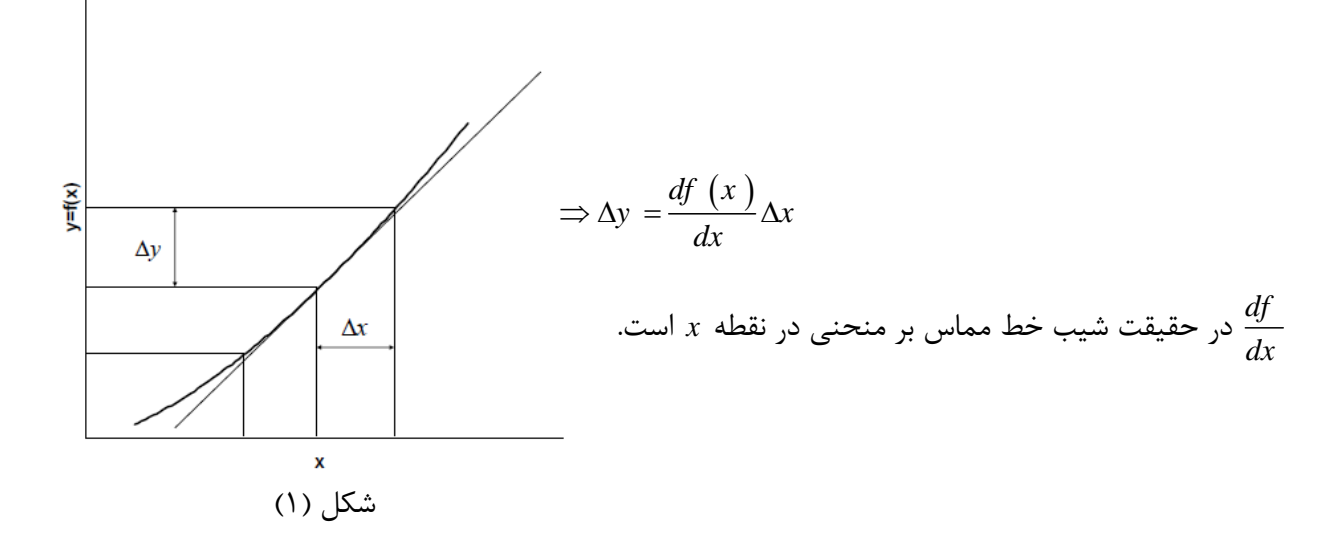

محاسبه خطا در توابع چند متغيره:

 $y = f(x_1, x_2, ..., x_n)$  در حالتي كه  $f$  تابعي از چند كميت باشد يعني

$$
\left(\Delta y\right)^{2} = \left(\frac{\partial f}{\partial x_{1}}\Delta x_{1}\right)^{2} + \left(\frac{\partial f}{\partial x_{2}}\Delta x_{2}\right)^{2} + \dots + \left(\frac{\partial f}{\partial x_{n}}\Delta x_{n}\right)^{2}
$$
  
24.  $x_{1} = x_{1} + y_{2} = 0$   
25.  $x_{2} = 0$ 

مثال:

$$
y = ax + b \Rightarrow \frac{dy}{dx} = a \Rightarrow \Delta y = a\Delta x
$$

$$
y = x_1 + x_2 \Rightarrow (\Delta y)^2 = (\Delta x_1)^2 + (\Delta x_2)^2
$$

## محاسبه خطا به روش لگاريتمي

از اين روش اغلب براي محاسبه مقدار خطا در اندازه گيري مقدار يك كميتي كه به دلايل مختلف فقط امكان يك بار آزمايش جهت تعيين آن كميت وجود دارد، استفاده ميشود. براي درك بهتر اين روش را در يك مثال توضيح ميدهيم.

فرض كنيد مىخواهيم با استفاده از رابطه فيزيكى  $y=\dfrac{1}{2}$  و ابزارهاى اندازه گيرى طول (با دقت ۰/۰۰۱) و زمانسنج (با دقت 0/01) مقدار شتاب گرانش را فقط با يك بار آزمايش در منطقهاي اندازه بگيريم. پس از آزمايش نتايج روبهرو بدست آمده است: 2.4 , 10 *s mt y* . اينك ميخواهيم از روش لگاريتمي مقدار خطاي شما در اندازه گيري *g* را بدست آوريم. به اين منظور ابتدا رابطه تئوري مورد نظر را بر حسب كميتي كه ميخواهيم مقدار خطاي آنرا محاسبه كنيم، مرتب ميكنيم:

$$
g=\frac{2y}{t^2}
$$

سپس از طرفين رابطه در مبناي طبيعي لگاريتم ميگيريم:

$$
\ln g = \ln 2 + \ln y - 2\ln t
$$

حال از رابطه بالا ديفرانسيل جزئي ميگيريم. يعني تغييرات هر يك از پارامترهاي موجود رابطه را نسبت به خودش در نظر ميگيريم:

$$
\frac{\Delta g}{g} = \frac{\Delta 2}{2} + \frac{\Delta y}{y} - 2\frac{\Delta t}{t}
$$

مقادير ثابت را كه نسبت به خودشان تغييراتشان برابر با صفر است، حذف كرده و چون حداكثر خطا را ميخواهيم محاسبه كنيم، كليه علامتهاي منفي را به مثبت تبديل ميكنيم:

$$
\frac{\Delta g}{g} = \frac{\Delta y}{y} + 2\frac{\Delta t}{t}
$$

اينك در سمت راست معادله بدست آمده اخير بجاي ها دقت اندازهگيري و بجاي مخرج كسرها مقادير بدست آمده از آزمايش را قرار ميدهيم:

$$
\frac{\Delta g}{g} = \frac{0.001}{10} + 2\frac{0.01}{2.24} = 0.0081 \Longrightarrow \left| \frac{\Delta g}{g} \right| \times 100 = 0.81 \%
$$

يعني با توجه به دقت اندازهگيري در آزمايش فوق درصد خطاي نسبي در محاسبه برابر با 0/81 درصد بوده است لذا با يك نسبتگيري ساده:

$$
\begin{array}{c}\n100 \quad 0.81 \\
10 \quad x\n\end{array}\n\right\} \Rightarrow x = \frac{8.1}{100} = 0.081\%
$$

در مييابيم كه مقدار *g* واقعي در آزمايش موردنظر با توجه به يك بار اجراي آزمايش برابر بوده است با:

$$
g = 10 - 0.081 = 9.919 \frac{m}{s^2}
$$

به اين ترتيب با مثالي كه در بالا آورده شد، ميتوان به منظور تحقيق نتايج ناشي از يك رابطه فيزيكي از روش محاسبه خطا به روش لگاريتمي استفاده نمود.

حساسيت:

حساسيت به آزمايشگر بر ميگردد و بنا به تعريف عبارتست از عكس خطاي نسبي كل. بدين معني كه هر قدر خطاي نسبي كل بيشتر باشد، آزمايشگر آزمايش را با حساسيت كمتري كه از خود نشان داده، انجام داده است.

#### دقت:

دقت به ابزار اندازهگيري بر ميگردد و بنا به تعريف عبارتست از حداقل مقداري كه ميتوان به كمك يك دستگاه اندازهگيري كرد مثلاً كوليس با دقت 0/0001 متر يا زمانسنج با دقت 0/01 ثانيه و...

(تعداد فواصل مساوي بين آن دو عدد) ) فاضل دو عدد متوالي روي دستگاه اندازهگيري) = دقت ابزار اندازهگيري

نكته:

در محاسبه درصد خطا بدليل آن كه از نظر فيزيكي خطاي صفر درصد معني ندارد، در صورتيكه در جواب نهايي بدست آمده توسط آزمايشگر خطا صفر درصد باشد، در اين صورت دقت ابزار اندازهگيري به عنوان درصد خطا در نظر گرفته ميشود.

### سيستمهاي اندازه گيري:

پيش از شروع به اجراي آزمايش ابتدا بايد تصميم گرفت كه مقادير عددي محاسبه در چه دستگاهي اندازهگيري و اجرا شوند. به دستگاه اندازهگيري «سيستم اندازهگيري» نيز ميگويند. سه نوع سيستم اندازهگيري در دنيا مرسوم است:

-1 سيستم اندازهگيري بينالمللي *SI* يا *S.K.M*) متر، كيلوگرم، ثانيه) كه بسيار تلاش ميشود كليه كشورهاي جهان از آن پيروي كنند.

-2 سيستم اندازهگيري *S.g.C*) سانتيمتر، گرم، ثانيه) كه زير مجموعهاي است از سيستم *SI*. -3 سيستم اندازهگيري *Lbs.f*) فوت «0/33 متر»، پوند «0/458 كيلوگرم»، ثانيه). انواع كميتها:

در فيزيك كميتها به دو گروه تقسيم ميشوند:

-1 **اصلي**: كميتهايي كه مبناي تعريف ساير كميتها هستند و خود بطور مستقل بيان ميشوند. نظير طول، جرم، زمان.

-2 **فرعي**: كميتهاي كه وابسته به كميتهاي اصلي هستند و از تركيب كميتهاي اصلي بدست ميآيند. نظير نيرو، جرم حجمي، شتاب و ...

كميتهاي اصلي و فرعي و يكاي آنها در اغلب در فهرست انتهاي كتابهاي فيزيك پايه ذكر شدهاند.

ارقام معنادار و قوانين حاكم بر آنها:

ارقام معنادار به ارقامي گفته ميشود كه در حد دقت ابزار اندازهگيري هستند. در حقيقت براي آنكه دقت كميتي را بيان كنيم، به همراه كميت مقدار خطاي آن را نيز مي نويسيم: *x* . اما با به كار بردن مفهوم ارقام معنادار دقت يك كميت در مقدار بيان شده آن مستتر است. براي مثال وقتي مي گوييم كه طول يك ميز cm 123 است، به طور ضمني به خطاي آن كه برابر cm1 است هم اشاره كردهايم. به عبارتي طول ميز برابر است با: *cm* 1 .123 در ادامه به چند قانون مهم در مورد ارقام با معني اشاره ميشود.

.1 تعداد رقم هاي اعشار مجموع يا تفاوت دو كميت برابر تعداد رقمهاي اعشار كميتي است كه كمترين رقم اعشار را دارد.

45.0 22 67 *cm cm cm* :مثال

.2 تعداد ارقام معنا دار حاصلضرب يا نسبت دو كميت برابر تعداد ارقام معنادار كميتي است كه كمترين ارقام معنادار را داراست.

2.3 4.33 10 *cm cm cm* :مثال

نكات مهم:

- .1 در محاسبات طولاني شامل چندين جمع و تفريق و ضرب و تقسيم، محاسبات را به طور كامل انجام داده و قوانين را روي نتيجه نهايي اعمال كرده و در صورت لزوم جاصل را گرد ميكنيم.
- .2 تفاوت رياضي آزمايشگاهي با رياضي معمولي در اين است كه در آزمايشگاه به هيچ وجه حق نداريم بيش از ارقام با معني در جواب آزمايش رقم بياوريم، چنانچه در حين آزمايش با چند دستگاه اندازهگيري سر و كار داشته باشيم مقدار رقم با معني كه بايد در نظر گرفته شود، معمولاً در حد بالاترين دقت اندازهگيري در ميان دستگاهها بايد باشد
- .3 توجه داشته باشيد كه از ديگر تفاوتهاي رياضي آزمايشگاهي با رياضي معمولي آن است كه در نوشتن مقادير عددي در آزمايشگاه حتماً بايد نماد (ديمانسيون يا بعد) عدد مربوطه در مقابل آن ثبت شود. اگر جواب بدست آمده مربوط به يك ضريب يا عدد ثابت است بايد حتماً در مقابل آن كلمة ضريب ثابت قيد شود.

نمودارها در آزمايشگاه

نمودارها نمايش دهنده رابطه يك كميت وابسته با يك (نمودار دو بعدي) يا دو كميت (نمودار سه بعدي) مستقل است. به طور كلي نمودارها بيانگر رفتارهاي كلي كميات در مقادير مختلف (مانند خطي يا غير خطي بودن و...) ميباشند. همچنين به كمك نمودارها مي توان روابط بين كميات را در محدودههاي مختلف حدس زد. هنگام كار در آزمايشگاه وقتي براي اندازه گيري صحيح يك كميت مجبوريم به دفعات آزمايش را تكرار كنيم، لاجرم با حجم عظيمي از دادهها و در نتيجه محاسبات متعدد و مكرر روبهرو خواهيم شد. در اين وضعيت بهتر است كه براي بيان نتايج و تحليل رفتار تغييرات كميت مورد نظر از نمودارها كمك بگيريم.

در آزمايشها با تغيير يكي از كميتها (متغير) مقدار كميتهاي ديگر (تابع) را بدست آورده و در جدول ثبت مينماييم. معمولاً از دستگاه مختصات دكارتي استفاده كرده و متغيرها را روي يك محور (محور *x*ها) و توابع متناظر را روي محور ديگر (محور *y*ها) نقطهيابي كرده و نقاط را به يكديگر متصل ميكنيم. لازم به ذكر است كه لزومي ندارد خط رسم شده از كليه نقاط عبور كند بلكه كافيست بهترين خط ممكن در نمودار رسم شود. چنانچه چند نقطه از نتايج در زير خط و چند نقطه در بالاي خط مورد نظر قرار گيرند، شرط آنكه آن منحني بهترين منحني باشد اينست كه:

$$
\sum_{i=1}^{n} x_i - \sum_{i=1}^{n} x'_i = \min
$$

يعني تفاضل مجموع فواصل بالاي خط تا خط و مجموع فواصل نقاط پايين خط تا خط، حداقل مقدار ممكن باشد. بخشهاي مختلفي كه حتما ميبايست در يك نمودار علمي لحاظ شوند، عبارتند از:

.1 عنوان: شامل شماره نمودار و توضيحي در مورد آن است.

- .2 محورها: محور افقي متعلق به كميت مستقل *x* و محور عمودي متعلق به كميت وابسته *fx y* مے باشد.
- .3 درجهبندي محورها: هر محور بايد داراي مبدا و مدرج باشد البته ممكن است مبدا آن در نمودار قرار نگيرد اما محورها بايد طوري مقياسبندي شوند كه بخش اعظم دادهها نمودار را اشغال كنند.
	- .4 نام كميت متعلق به هر محور و واحد آن كميت
- .5 خطوط خطا: مربوط به خطاهاي كميتهاي مستقل و وابسته كه رسم اين خطوط هميشه لزومي ندارد اما براي تعيين معادلات حاكم بر نمودار سودمند هستند.
	- .6 بهترين خط يا منحني (تابع عبوري)
		- .7 جعبه راهنما: در صورت نياز

#### انواع كاغذ رسم نمودار

نوع كاغذ رسم بكار برده شده در آزمايشگاه، به نوع معادله رياضي كه با آن سرو كار داريم بستگي دارد. در هر حالت هدف بدست آوردن يك نمودار خطي است تا با استفاده از شيب آن نمودار يك نتيجه فيزيكي به دست

آورده شود. اما مشكل اينست كه همه نمودارها خطي نيستند. ميتوان كلكي زد و درجه بندي محورها را طوري دستكاري كرد تا نمودار حاصل ظاهرا به شكل يك خط درآيد. در ادامه سه نوع متداول از انواع كاغذهايي را كه براي رسم نمودار در آزمايشگاه مورد استفاده قرار ميگيرند را به اختصار توضيح ميدهيم.

.1 كاغذ ميليمتري:

چنانچه معادله فيزيكي مورد نظر به صورت خطي باشد يعني *b ax x f y* در اينصورت اينگونه معادله و نظير آنرا روي كاغذ ميليمتري رسم مينمائيم و از رابطة *yx a* tan يا به عبارتي شيب نمودار ميتوان يك نتيجه فيزيكي بدست آورد.

| <del>. .</del> | ╌<br>$\overline{\phantom{0}}$ |
|----------------|-------------------------------|
|                |                               |
|                |                               |
|                |                               |
|                |                               |
|                |                               |
|                |                               |
|                |                               |
|                |                               |
|                |                               |
|                |                               |
|                |                               |
|                |                               |
|                |                               |
|                |                               |
|                |                               |
|                |                               |
|                |                               |
|                |                               |
|                |                               |
|                |                               |
|                |                               |
|                |                               |
|                |                               |
|                |                               |
|                |                               |
|                |                               |
|                |                               |
|                |                               |
|                |                               |
|                |                               |
|                | <del>.</del><br>--            |
|                |                               |
|                |                               |
|                |                               |

شكل (2): كاغذ ميليمتري

.2 كاغذ نيملگاريتمي

 *ae x f y* در مبناي *bx* با لگاريتمگيري از طرفين معادله توابعي كه به صورت نمايي هستند مانند طبيعي ملاحظه ميشود كه:

 $\ln y = \ln a + bx$ 

تغييرات *x* عادي و *y* لگاريتمي خواهد بود. در اين صورت *y* در روي محور لگاريتمي اينگونه كاغذها بايدرسم شود تا نتيجه يك خط راست باشد. لازم به ذكر است كه براي تعيين *a* tan در اين نوع نمودارها طول *y* را در طول يک دوره (از • تا • بعدي محور لگاريتمي يعني در ضريب ثابت 3/2 طول دوره) ضرب ميكنيم.

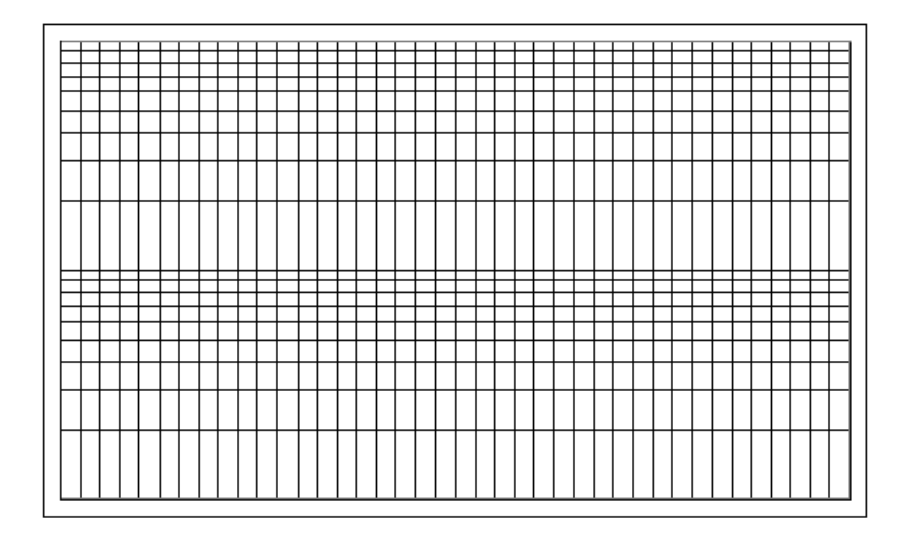

شكل (3): كاغذ نيملگاريتمي

.3 كاغذ تمام لگاريتمي

*ax x f y* هستند، لگاريتم طبيعي گرفته شود، داريم: *<sup>b</sup>* اگر از طرفين معادله توابعي كه به صورت

 $\ln y = \ln a + b \ln x$ 

اينگونه معادلات را بر روي كاغذهاي تمام لگاريتمي رسم ميكنيم.

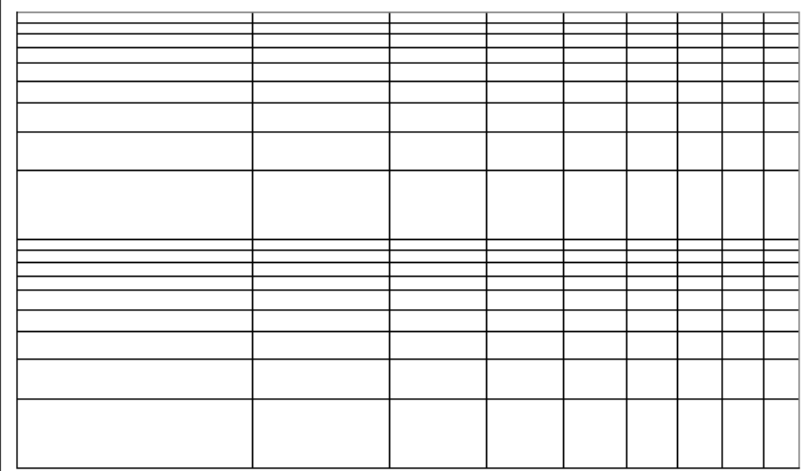

شكل (4): كاغذ تمام لگاريتمي

رسم نمودار به كمك نرم افزار Excel

نرم افزار Excel از جمله نرم افزارهايي است كه به كمك آن شما ميتوانيد در محيط آن تمامي گزارش كار خود را بنويسيد. همچنين اين نرم افزار به شما امكانات لازم جهت درج دادههاي آزمايش به صورت طبقهبندي شده، انجام محاسبات مورد نياز و از همه مهمتر رسم نمودارهاي مربوطه را ميدهد. در ادامه به طور مختصر و مفيد روش رسم نمودار در اين نرم افزار توضيح داده ميشود.

اگر دادههاي يك آزمايش در اختيار باشند، براي رسم نمودار كافي است مقادير x و y مربوط به آزمايش را در دو ستون مجزا بترتيب مطابق شكل زير در خانههاي يك صفحة كاري (Sheet (اكسل وارد كنيم**.** 

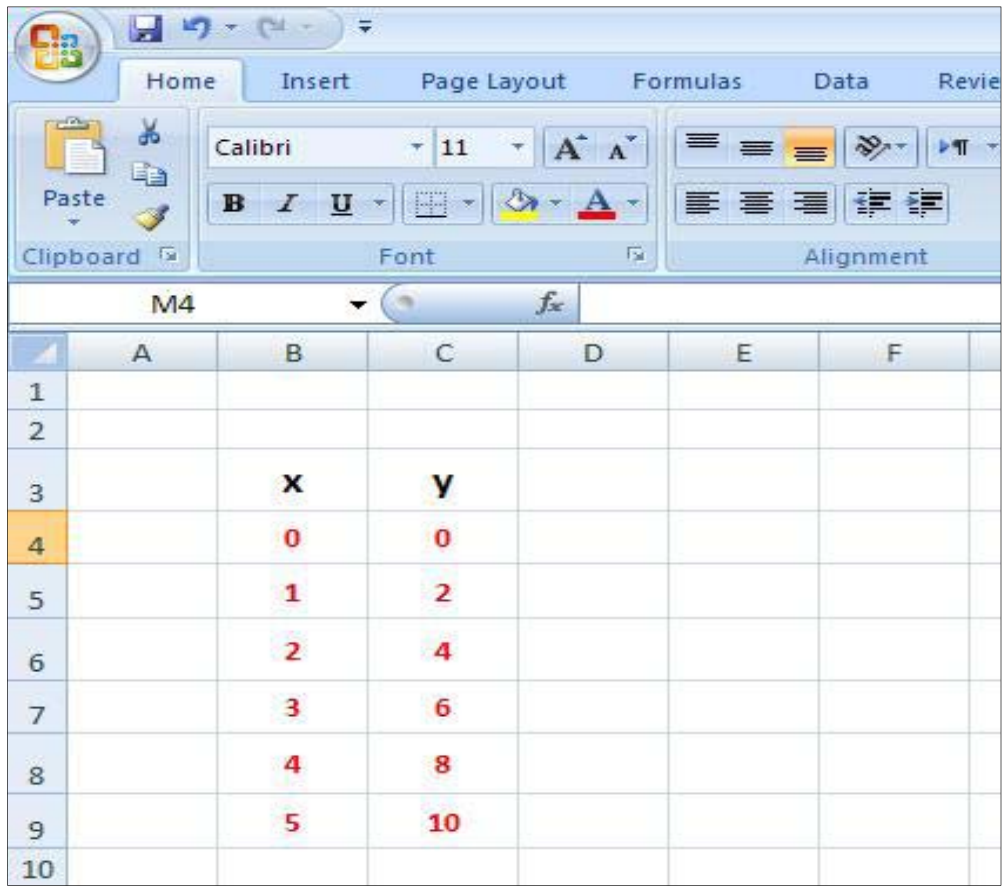

شكل (5): وارد كردن دادهها در صفحه اكسل

سپس هر دو ستون دادهها را (y,x (مطابق شكل (6) انتخاب ميكنيم.

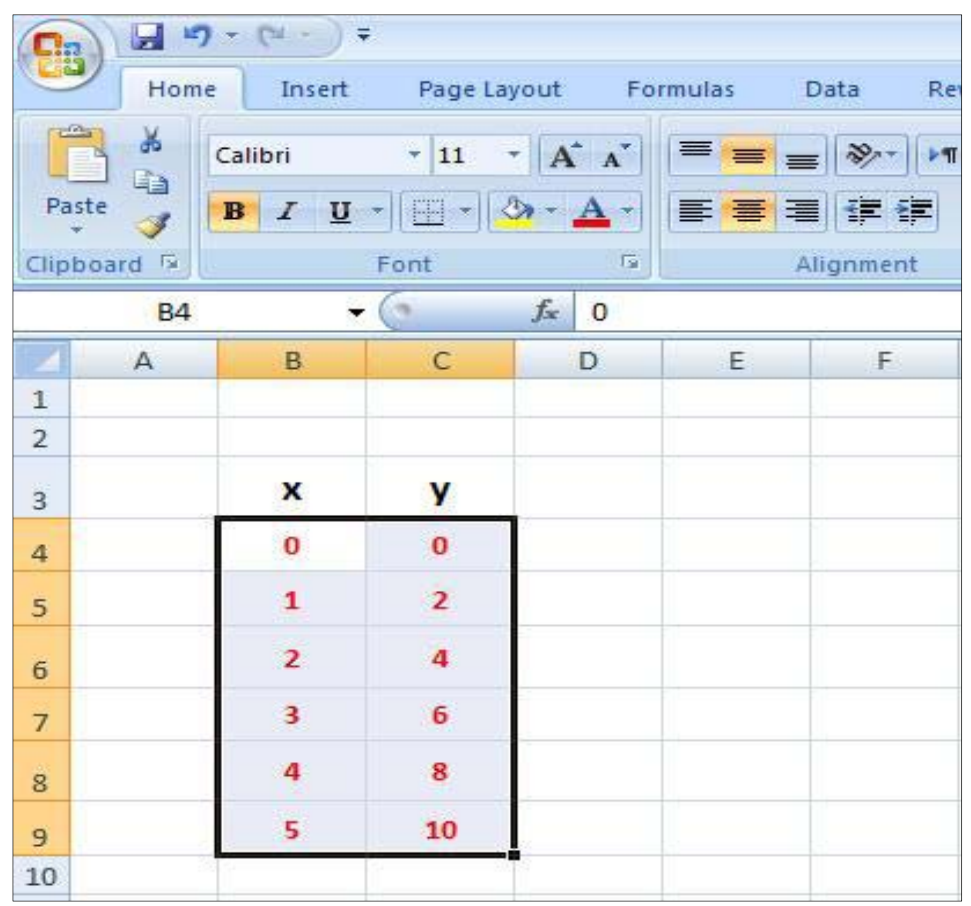

شكل (6): انتخاب كردن دادهها در صفحه اكسل

حال از منوي بالاي صفحه Insert را انتخاب ميكنيم و سپس از زير منوي Charts بر روي گزينة Scatter كليك كرده و اولين حالت را انتخاب ميكنيم.

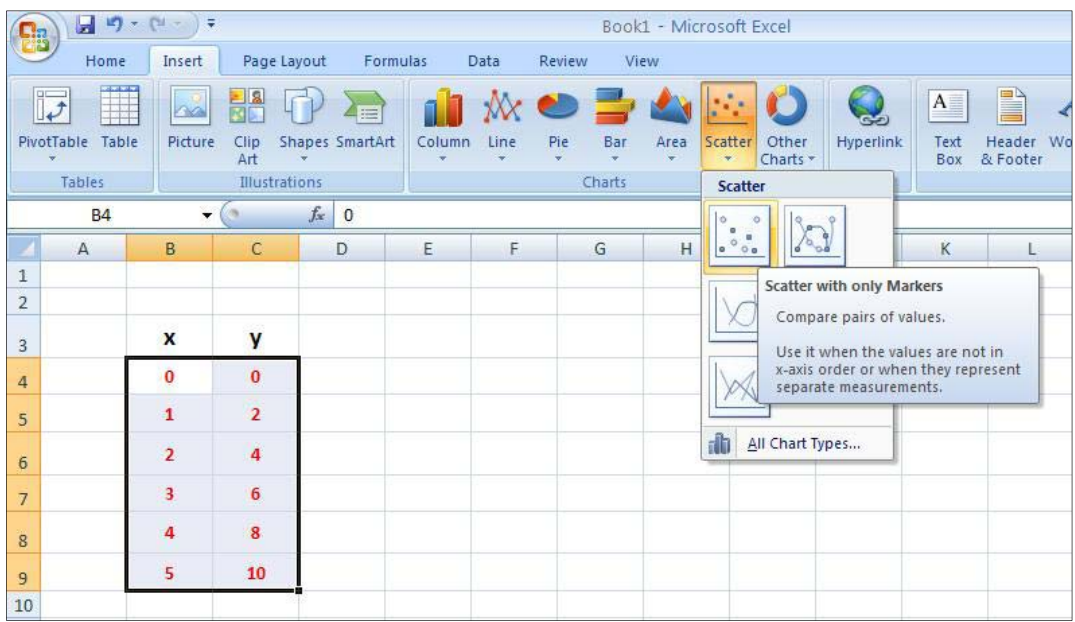

شكل (6): انتخاب كردن نحوه رسم دادهها در صفحه اكسل

 $\left( 0 \right)$  **a**  $9 \cdot 1$ . Book1 - Microsoft Excel **Chart Tools** Home Insert Page Layout Formulas Data Review Design Layout Format View  $\overline{\mathbb{H}}_{\text{in}}$ 嶋 石  $\begin{array}{c|c}\n\hline\n\end{array}$  $\begin{tabular}{|c|c|c|c|} \hline \quad \quad & \quad \quad & \quad \quad & \quad \quad \\ \hline \quad \quad & \quad \quad & \quad \quad & \quad \quad \\ \hline \quad \quad & \quad \quad & \quad \quad & \quad \quad \\ \hline \quad \quad & \quad \quad & \quad \quad & \quad \quad \\ \hline \end{tabular}$  $\overline{\bullet}$ ö  $\overline{\bullet}$ ٦İ ٠  $\ddot{\bullet}$  $\begin{array}{|c|c|}\hline \multicolumn{1}{|c|}{\textbf{0.01}}\\ \hline \multicolumn{1}{|c|}{\textbf{0.01}}\\ \hline \multicolumn{1}{|c|}{\textbf{0.01}}\\ \hline \multicolumn{1}{|c|}{\textbf{0.01}}\\ \hline \multicolumn{1}{|c|}{\textbf{0.01}}\\ \hline \multicolumn{1}{|c|}{\textbf{0.01}}\\ \hline \multicolumn{1}{|c|}{\textbf{0.01}}\\ \hline \multicolumn{1}{|c|}{\textbf{0.01}}\\ \hline \multicolumn{1}{|c|}{\textbf{$  $\ddot{\phantom{a}}$ Change Save As Switch Select<br>Chart Type Template Row/Column Data Ä ä Â  $\frac{1}{2}$ Data Chart Layouts Type Chart Styles Chart 11  $\mathbf{H}(\mathbf{C})$  $f_x$  $A$   $B$  $C$  D  $E$  $F$  $G$  $\mathsf H$  $1$  $\perp$  $K$  $\pm$ 

مطابق شكل (7) يك نمودار از نقاط گسسته ظاهر خواهد شد كه بيانگر دادهها (y,x (ميباشد.

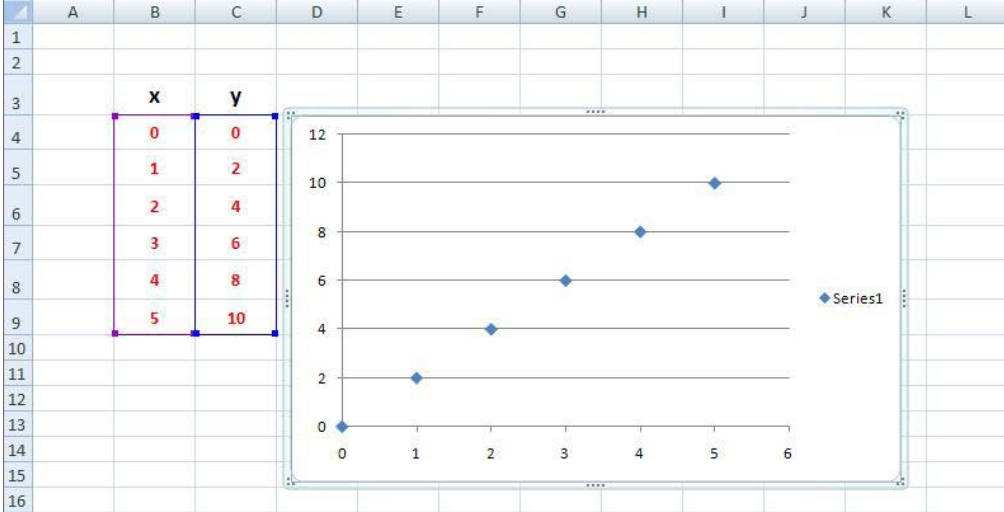

شكل (7): نمودار گسسته دادهها در صفحه اكسل

براي مشخص كردن عنوان نمودار و برچسب محورهاي مختصات ميبايست ابتدا بر روي نمودار كليك كنيم تا منوي Design ظاهر شود. سپس بر روي گزينة Layouts Chart كليك ميكنيم و اولين زير منوي آن را (1 Layout (انتخاب ميكنيم. شكل(8).

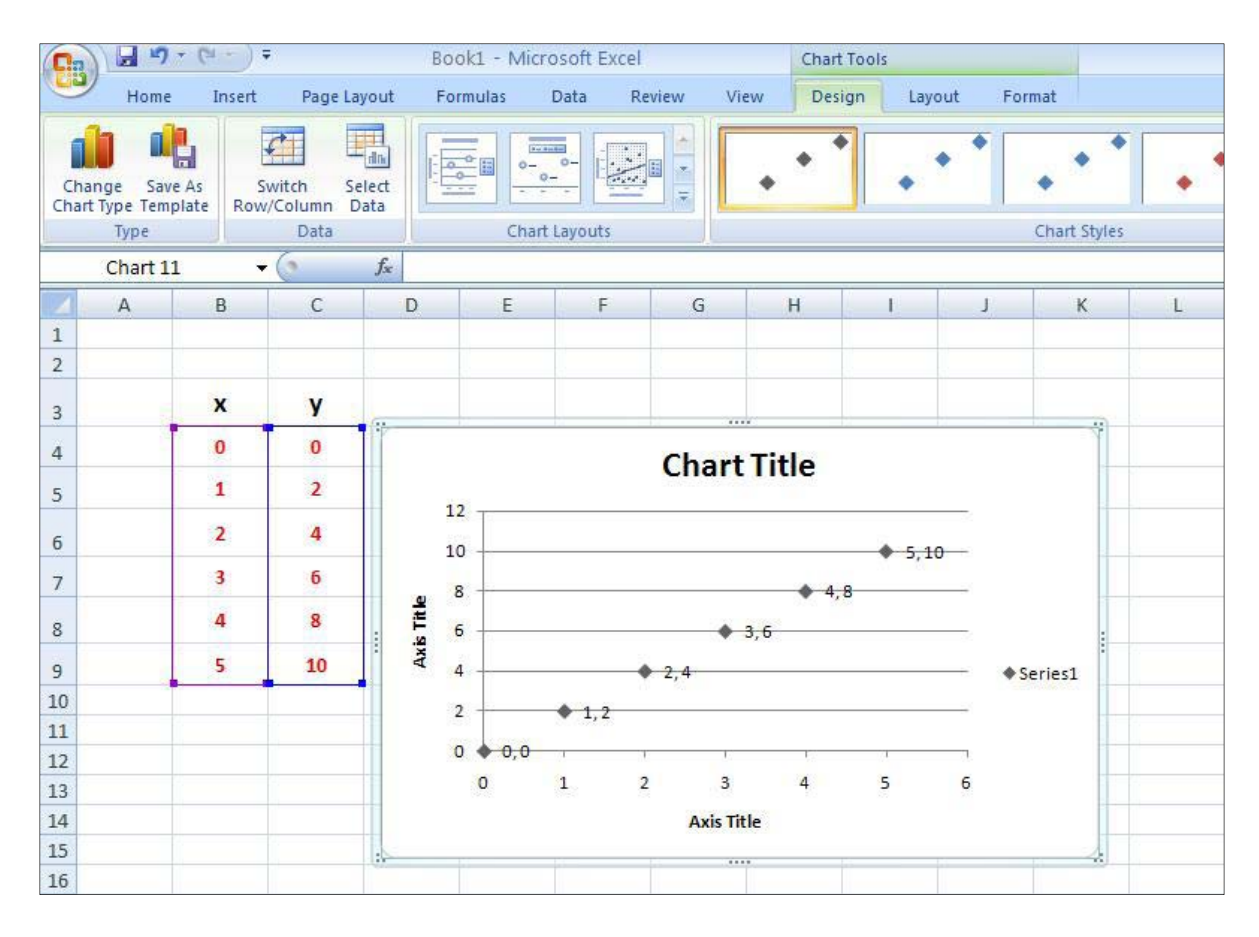

شكل (8): درج عنوان نمودار و محور در صفحه اكسل

اگر بخواهيد از نقاط گسستة نمودار منحنيهايي عبور دهيد، ميبايست بر روي يكي از نقاط نمودار رفته و مطابق شكل (9) كليك راست كنيد.

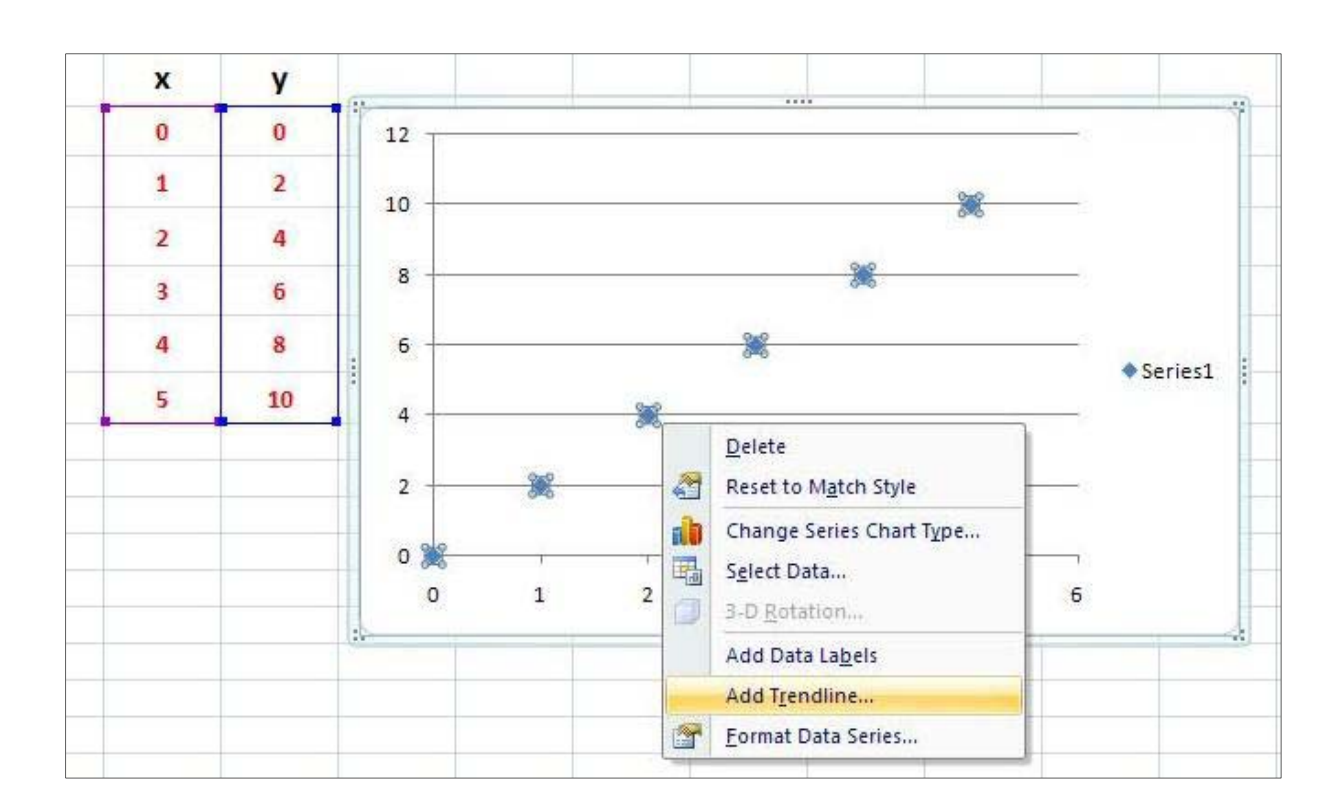

شكل (9): نحوه درج منحني عبوري در صفحه اكسل

در منوي ظاهر شده ميتوانيد منحنيهاي مختلفي را از نقاط نمودار بگذرانيد. اگر گزينه Linear را از قسمت Type Regression/Trend انتخاب كنيد، آنگاه مطابق شكل (10) يك خط از اين نقاط عبور داده ميشود .اين خط معروف به خط رگرسيون است.

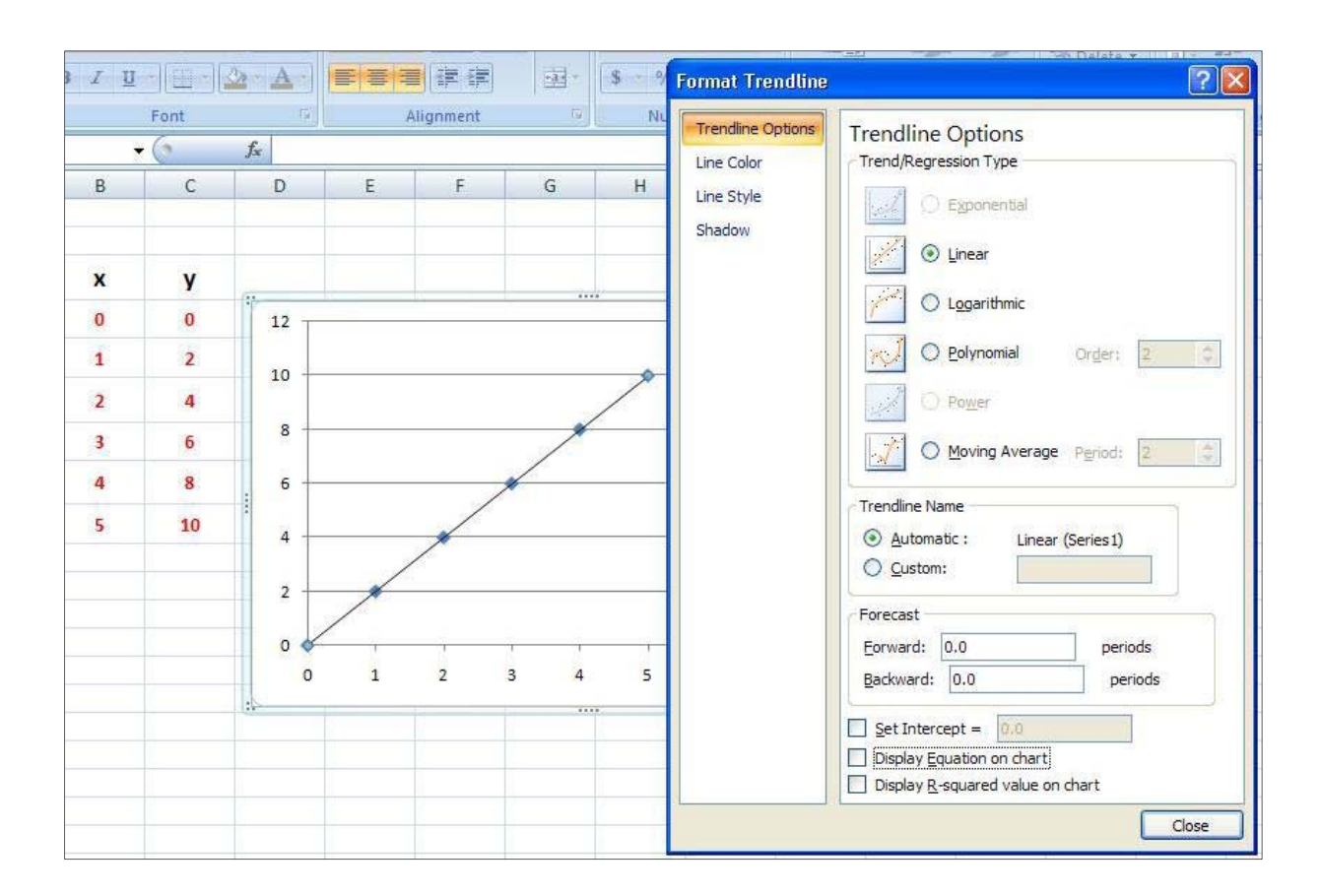

شكل (10): نحوه درج منحني عبوري در صفحه اكسل

در ادامه اگر بخواهيد معادلهٔ منحني عبوري از نقاط نمودار و عبارتي مجذوري (R <sup>2</sup>)، كه معياري براي ميزان تطبيق كميات با نمودار است، را بدست آوريد كافيست دو عبارت Display Equation on Chart و .كنيم Close سپس و بزنيم علامت را Display R-squared value on Chart

حال اگر بخواهيد خطاي ضرايب a و b را در خط عبوري *b ax x f y* از نقاط نمودار (اين خط با استفاده از روش كمترين مجذورات (Least Squares Method) بمنظور يافتن يك خط راست كه بهترين تطبيق را با دادههاي آزمايش دارد، رسم ميشود) پيدا كنيد، كافي است در بالاي صفحه بر روي گزينة (=)كليك كنيد و مطابق شكل (11) عبارت LINSET را در قسمت Function a for Search تايپ كنيد و كليد ok را بزنيم.

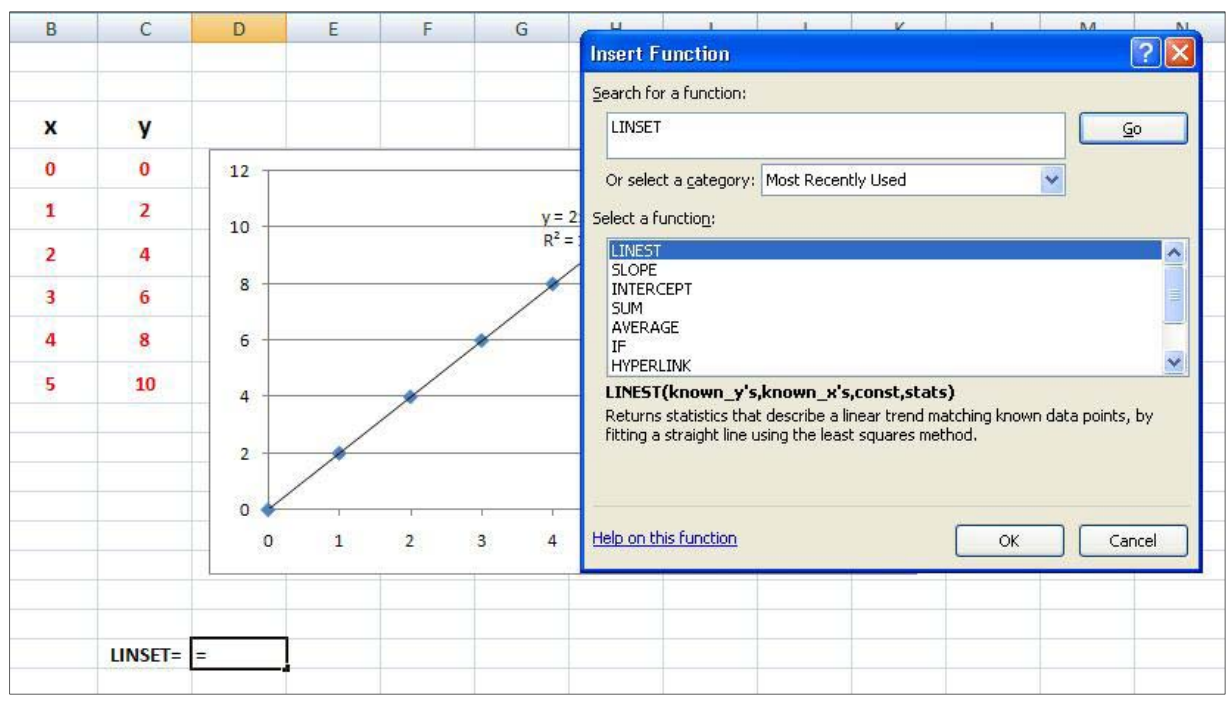

شكل (11): نحوه يافتن خطا در منحني عبوري در صفحه اكسل

در صفحه زير ميبايست جلوي عبارت Known\_y's كليد كنيد و مقادير مربوط به y را از بالا به پايين وارد كنيد. به همين شكل جلوي عبارت Known\_x's كليد كنيد و مقادير مربوط به x را از بالا به پايين وارد كنيد. سپس عبارت True را در مقابل هر دو قسمت Stats وConst تايپ كنيد و كليد ok را فشار دهيد. اگر عبارت False را تايپ كنيد يعني اينكه خط از مبدا ميگذرد.

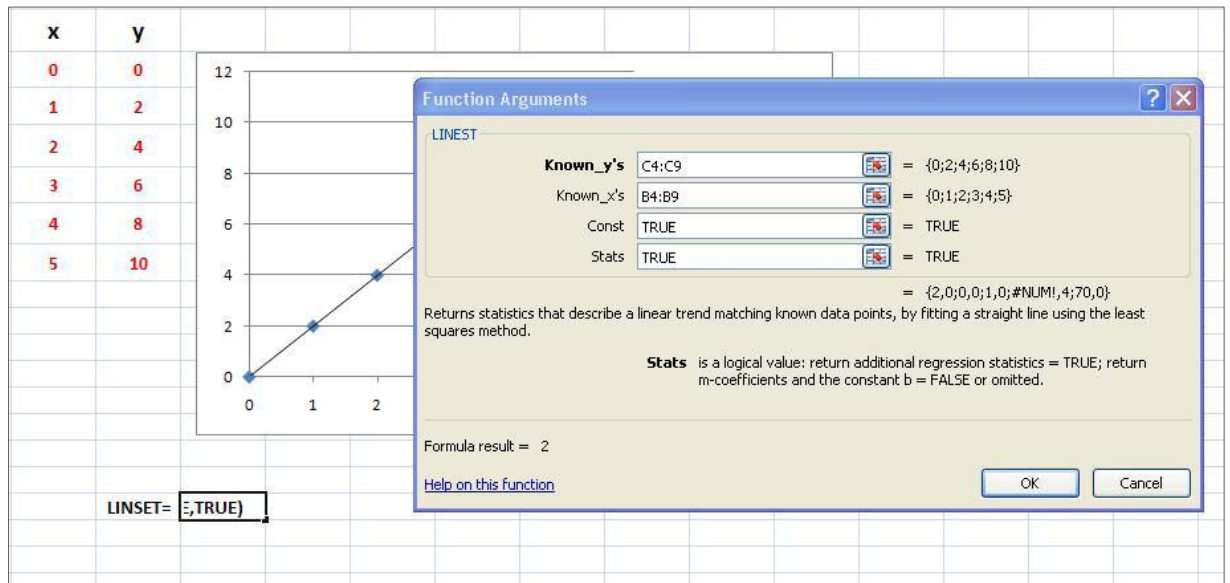

شكل (12): نحوه يافتن خطا در منحني عبوري در صفحه اكسل

*f* كليد كنيد و مطابق *<sup>x</sup>* همچنين اگر بخواهيد عرض از مبدا خط رگرسيون را بيابيد، كافيست بر روي گزينة شكل (13) عبارت INTERCEPT را در قسمت Function a for Search تايپ كنيد و كليد ok را فشار دهيد . در ادامه باز در صفحه زير ميبايست جلوي عبارت s'y\_Known كليد كنيد و مقادير مربوط به y را از بالا به پايين وارد كنيد. به همين شكل جلوي عبارت s'x\_Known كليد كنيد و مقادير مربوط به x را از بالا به پايين وارد كنيد.

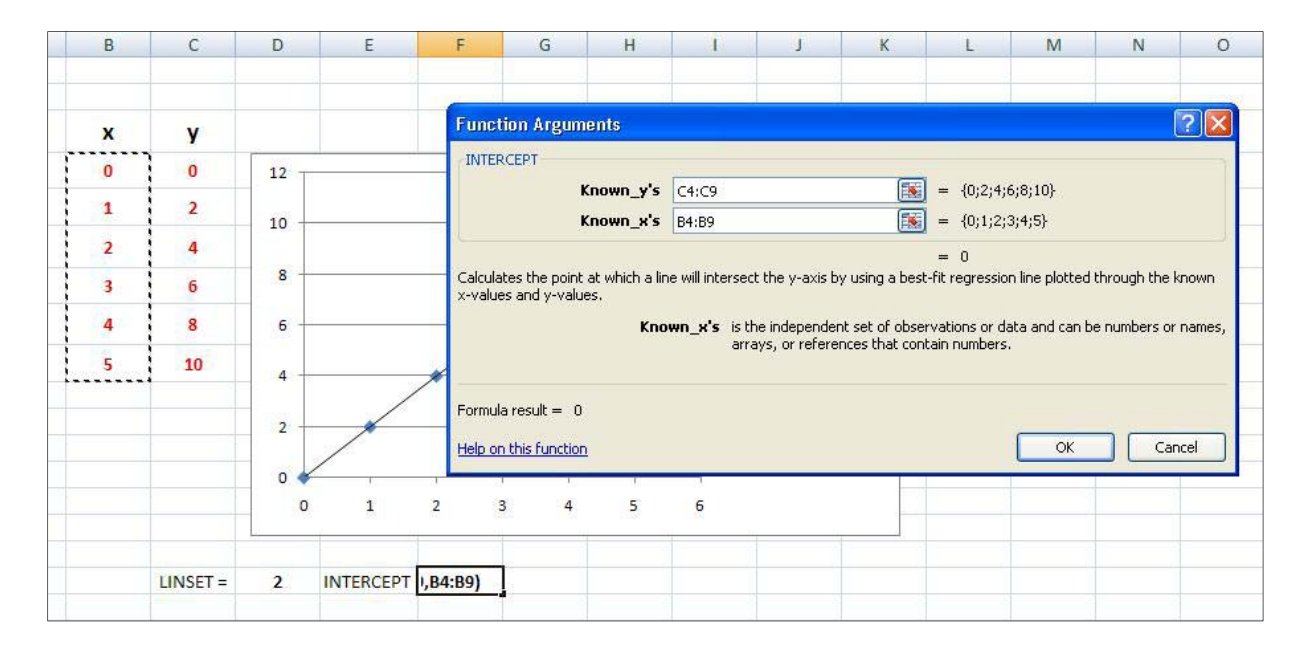

شكل (13): نحوه يافتن عرض از مبدا خط رگرسيون در صفحه اكسل

براي پيدا كردن شيب خط رگرسيون نيز بايد مطابق روش بالا عمل نمود. با اين تفاوت كه در قسمت Search Function a for در عبارت SLOPE را تايپ كرده و كليد ok را فشار ميدهيم.

در شكل زير هر سه كميت LINSET، INTERCEPT و SLOPE به همرا معادلة خط رگرسيون آورده شده است.

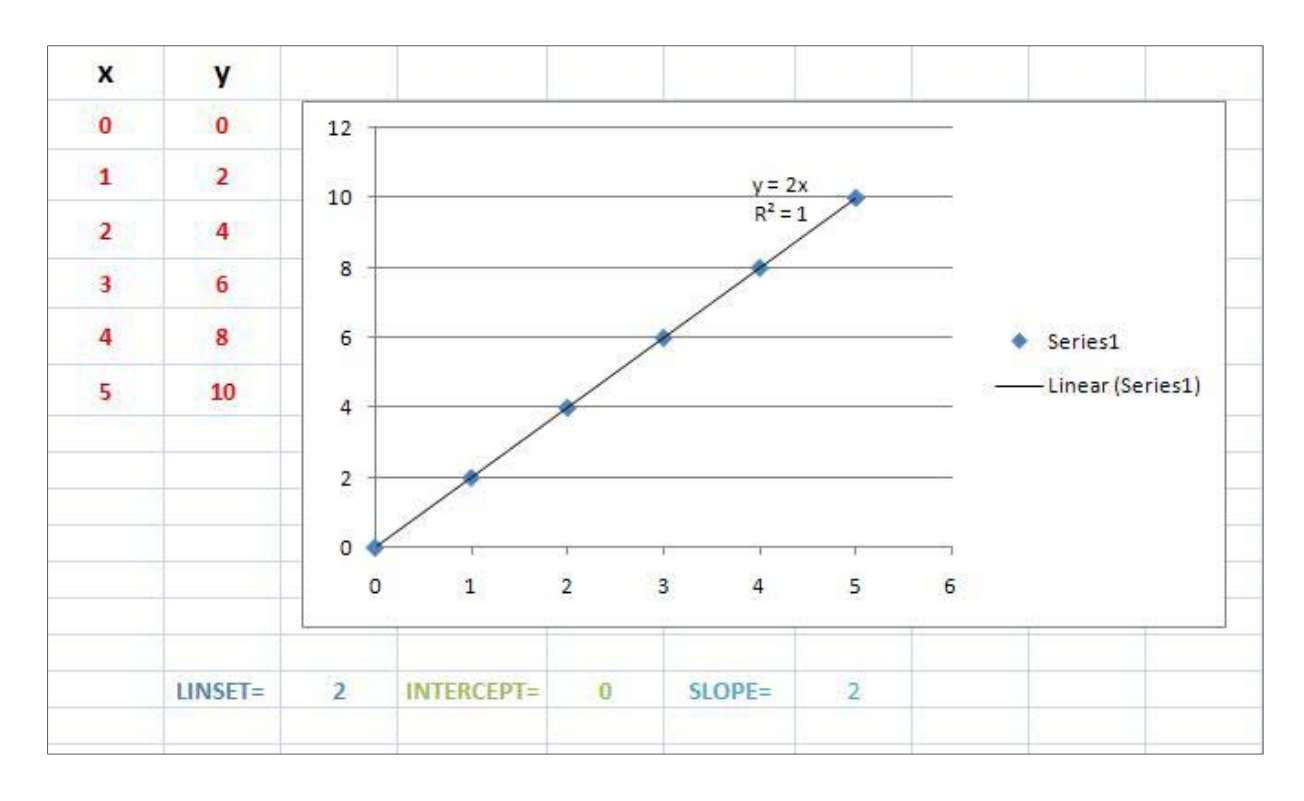

شكل (14): رسم نمودار با جزئيات كامل در صفحه اكسل

نكات مهم:

- .1 روي يكي از محورها كه مي خواهيد لگاريتمي بشود برويد و دكمه سمت راست ماوس را فشار دهيد .حال گزينه ...Axis Format را انتخاب كنيد .در قسمت Scale گزينه Logarithmic scale را علامت زده و OK را فشار دهيد.
- .2 براي قرار دادن خطوط خطا بر روي نقاط نمودار، ماوس را روي يكي از نقاط روي نمودار برده و دكمه سمت راست ماوس را فشار دهيد. در منويي كه باز مي شود، گزينه ...Series Data Format را انتخاب كنيد .حال به قسمت Bars Error X رفته و را انتخاب كرده و مقدار خطا را در قسمت Value Fixed بنويسيد و خود Value Fixed را علامت بزنيد. همين كار را با Error Y Bars انجام ميدهيم.

**ت: آشنايي با انواع قطعات، دستگاهها و ابزارهاي الكتريكي** 

مقاومت:

مقاومت ها از اصلي ترين اجزايي هستند كه در وسايل الكتريكي به كار مي روند. مقاومت يك رسانا در برابر عبور جريان الكتريكي را مقاومت الكتريكي گويند. واحد مقاومت اهم است و با نماد *R* نشان داده مي- شود. عبور جريان الكتريكي از هادي ها از بسياري جهات شبيه عبور گاز از يك لوله است. اتم هاي تشكيل دهنده سيم هادي در مقابل عبور الكترون ها از آنها مقاومت نشان ميدهند. همانطور كه الياف پشم فلزي مانع عبور مولكولهاي گاز مي شوند. شكل مقاومت در مدارهاي الكتريكي به صورت زير ميباشد:

 $\Box$ 

شكل (15): شماتيك مقاومت الكتريكي در مدارها

مقاومت رابه منظور كاهش دادن جريان به مقدار معين و يا افت مقدار معيني از ولتاژ به كار مي آورند. حال مي خواهيم ببينيم كه مقاومت هادي ها به غير از جنس فلز به چه عواملي ديگري بستگي دارد.

.1 تاثير سطح مقطع رسانا بر مقاومت الكتريكي

مقاومت هر جسمي به الكترونهاي آزاد آن بستگي دارد. مي دانيد كه واحد شدت الكتريكي آمپر (A (است. يك آمپر يعني اين كه 28/6ضرب در 10 به توان 18 الكترون آزاد در هر ثانيه از هر نقطه سيم عبور مي كند. پس يك هادي خوب بايد به مقدار كافي الكترون آزاد داشته باشد تا جريان الكتريكي با چندين آمپر بتواند از آن عبور كند. بنابراين هرگاه پهناي فلز افزايش يابد، در حقيقت سطح مقطع زيادتر و در نتيجه، مقاومت كم تر مي شود . پس سطح مقطع عكس مقاومت عمل مي كند.

.2 تاثير طول رسانا بر مقاومت الكتريكي

شايد تصور شود كه با افزايش طول هادي عبور جريان راحت تر مي شود ولي چنين نيست. اگر چه در يك قطعه مسي بلندتر تعداد بيشتري الكترون آزاد وجود دارد، ولي الكترونهاي آزاد اضافي در طول سيم، در اندازه گيري جريان الكتريكي دخالت نميكنند. در واقع هر طول معين از هادي، مقدار معيني مقاومت دارد و هر چه سيم طويلتر باشد ، مقاومت بيشتر مي شود.

#### تعريف مقاومت اهمي

به مقاومتي گفته مي شود كه نسبت ولتاژ اعمال شده، به جريان گرفته شده از آن يك مقدار ثابت باشد. به  $\displaystyle \left( \Omega \right) \!=\!\! \frac{V\left( v\right) }{I\left( A\right) }$ عبارت ديگر نمودار تغييرات ولتاژ به جريان اين مقاومت خطي باشد و از رابطه اهم *V*  $(v$ پيروی  $R\left(\Omega\right) = \frac{V}{I\left(A\right)}$ كند.

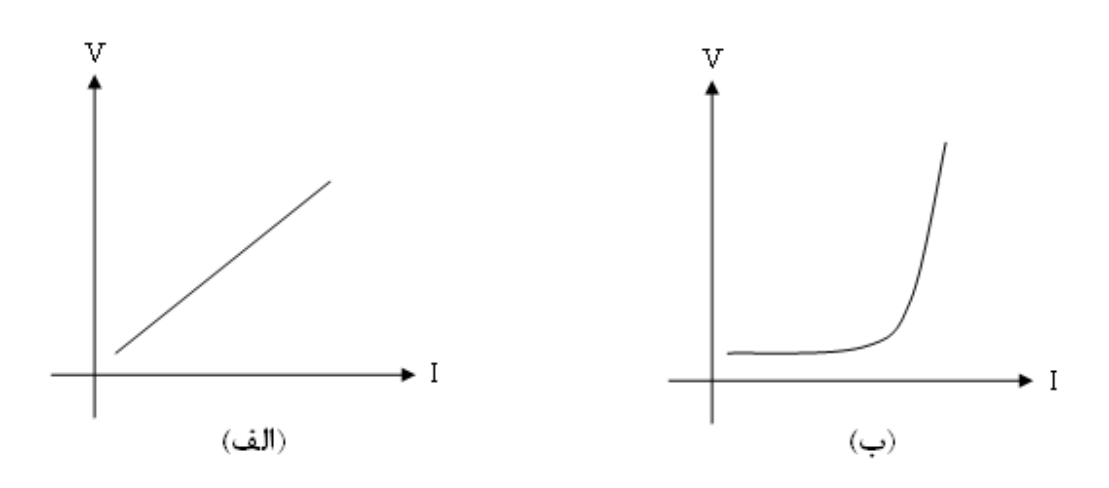

شكل (16): نمودار I-V براي مقاومت اهمي(الف) و غيراهمي(ب)

كاربرد مقاومتهاي الكتريكي اهمي

مقاومت هاي اهمي براي اضافه كردن مقاومت مدارهاي الكتريكي به منظور كاهش جريان به مقدار معين و يا افت مقدار معيني از ولتاژ به كار ميروند. در حقيقت، آنها اجسامي هستند كه در مقابل عبور جريان مقاومت زيادي از خود نشان ميدهند. موادي كه غالباٌ در مقاومت ها به كار ميروند عبارتند از كربن، آلياژ مخصوص از فلزاتي از قبيل نيكروم، كنستانتان و منگانان. مقاومت اهمي را طوري به مدار ميبنديم كه جريان همان طور كه از بار الكتريكي و منبع ولتاژ عبور ميكند، از آن هم بگذرد. در اين صورت مقاومت كل مدار مجموع مقاومتهاي بار الكتريكي، منبع ولتاژ، سيمهاي رابط و مقاومت اهمي است. توجه داشته باشيد كه فقط با اضافه كردن يك مقاومت اهمي مناسب به مدار ميتوان مقاومت كل مدار را به اندازهي دلخواه تغيير داد**.** 

موارد استفاده از مقاومت اهمي در مدارهاي الكتريكي را ميتوان به صورت زير خلاصه نمود:

- .1 محدود كردن جريان (كنترل جريان) و تقسيم ولتاژ در نقاط مختلف مدار. .2 ايجاد حرارت.
- .3 تطبيق و همسنگ نمودن مقاومت ورودي و خروجي در مدارهاي الكترونيكي.
- .4 تطابق ولتاژ بين دو طبقه در تقويت كنندهها.
- .5 تعين پهناي باند و فركانس قطع در تقويت كننده ها، فيلترها و موارد مشابه. طبقه بندي مقاومت هاي از نظر نوع عملكرد:
	- .1 مقاومتهاي ثابت:

مقاومتهايي هستند كه مقدار آنها ثابت بوده و تابع عواملي چون گرما، فركانس، ميـدان مغناطيسـي، نـور، رطوب و... نيستند. مقاومتهاي ثابت دو سيم رابط دارند كه به دو انتهاي مقاومت متصل است. مقاومتهاي رنگي، سراميكي و آجري از اين قبيلاند. از مقاومتهاي رنگي در جريانهاي پايين و از مقاومتهاي آجري يا سراميكي در جريانهاي بالا استفاده ميشود.

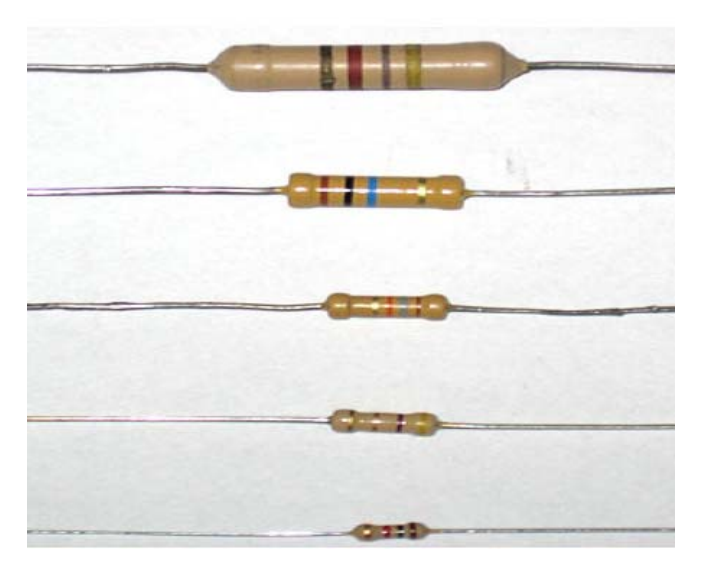

شكل (17): چند نمونه مقاومت رنگي

مشخصه هاي يك مقاومت ثابت عبارتند از:

- مقدار اهم مقاومت: مقدار اهم يا بر روي مقاومت نوشته شده و يا به صورت نوارهاي رنگـي مشـخص شده است.
- خطا يا تلورانس: بازده تغييرات مقدار مقاومت كه اغلب ميبايست توسط شركتهاي سازنده ذكر شود.
- تحمل حرارتي: به بيشترين دمايي كه مقاومتهاي غير سيمي در حين كار ميتوانند تحمل كند قبل از آنكه تغيير ماهيت بدهند، تحمل حرارتي گويند و در حدود 100 تا 150 درجه سانتيگراد است.
- توان مصرفي ماكزيمم: بيشترين تواني كه مقاومت مي تواند در مقابل عبور جريان و تحمل ولتـاژ از خود نشان دهد، قبل از آنكه بسوزد.
- افت ولتاژ DC ماكزيمم: در مقاومت هاي با اهم بالا، بيشترين افت ولتاژ DC مجاز از مهمترين عوامل مربوط به مقاومت محسوب مي شود.
- بيشينه بسامد كار: به بيشترين فركانسي كه مقاومت مي تواند در هنگام كار با منبع تغذيه متنـاوب تحمل كند، قبل از آنكه ساختار مقاومتي آن فرو بريزد و خواص غيـر از مقاومـت بـه خـود بگيـرد، بيشينه بسامد كار مقاومت گويند.

اصولا مقاومتهاي ثابت به دو دسته الف - مقاومت ها زبانه دار و ب - مقاومتهاي قابل تنظيم، تقسيم مي شوند:

الف) مقاومتهاي زبانه دار: در اين نوع مقاومت ها علاوه بر دو سيم انتهايي، سر سيمهـاي ديگـري بـين دو سـر مقاومت وجود دارد. با اتصال ترمينالهاي مختلف به مدار مقاومتهاي متفاوتي حاصل ميشود . هر يـك از ايـن مقاومتها داراي مقاومت ثابتي هستند.

ب) مقاومتهاي قابل تنظيم : ديديد كه مقاومت هاي ثابت قابليت انعطاف ندارند، زيرا مقاومتشان كاملا تعيين شده و مقدار آن تغيير ناپذير است. مقاومتهاي زبانهدار تا حدودي قابلت انعطاف دارند، چون بيش از يك مقدار مقاومت ميتوان از آنها بدست آورد. با وجود اين تعداد مقاومت هايي را كه مي توان از آنها بدست آورد به 3 يا 4 محدود ميشود . آنچه اغلب مورد نياز است، مقاومتي است كه بوسيله آن بتوان حدود معيني از مقاومت را از 0 تا 1 حداكثر بدست آورد. اين مقاومت ها طوري ساخته نشدهاند كه بتوان آنها را پيوسته تغيير داد. در واقع، هنگام نصب اين مقاومتها در مدار، آنها را روي مقاومت دلخواه تنظيم كرده و سپس با همان مقاومت در مدار كار مى كنند.

.2 مقاومتهاي متغير:

در بسياري از وسايل الكتريكي مقدار بعضي از مقاومتها بايد پيوسته تغيير كند. پيچ ولوم راديو، كنترل كننده روشنايي تلويزيون از آن جمله اند. مقاومتهاي متغير مقاومتهايي هستند كه پيوسته مي توان مقدار آنها را تغيير داد. دو گونه مختلف از مقاومتهاي متغير وجود دارند:

گونه اول را مي توان با تغيير مكان يا تغيير زاويهي محور متحرك آن تنظيم كرد. در اين حالت مقاومت متغير ميتواند داراي سه ترمينال باشد كه دو تاي آنها نسبت به هم ثابت است و تابع گردش محور نيست. مقدار اين مقاومت بر روي بدنه مقاومت متغير، نوشته مي شود. مقاومتهاي سلكتوري رئوستا از اين گونهاند.

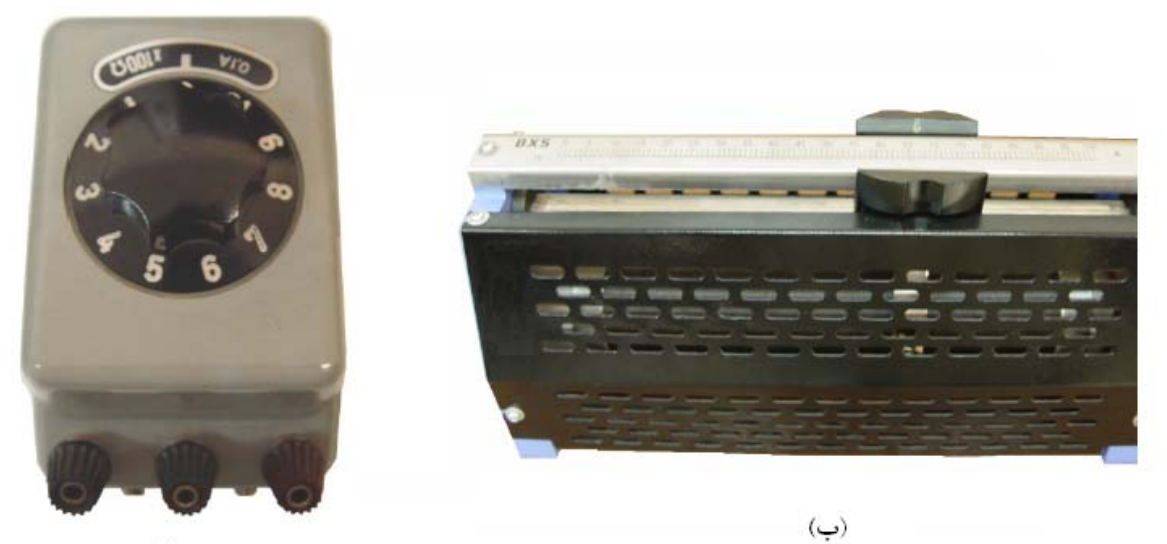

(الف)

### شكل (18): چند نمونه مقاومت متغير. رئوستا(الف) و مقاومت سلكتوري(ب)

رئوستا گونهاي از مقاوم هاي متغير هستند كه از خانواده پتانسيومترهاي خطي و داراي سه ترمينال مي باشند. جنس رئوستاها برخلاف پتانسيومترها از سيم بوده و بدين خاطر از توان بالاتري نسبت به مقاومت هاي متغير كربني برخوردارند. شكل زير دو نمونه كاربرد و طريقه اتصال رئوستا در مدار را نشان ميدهد.

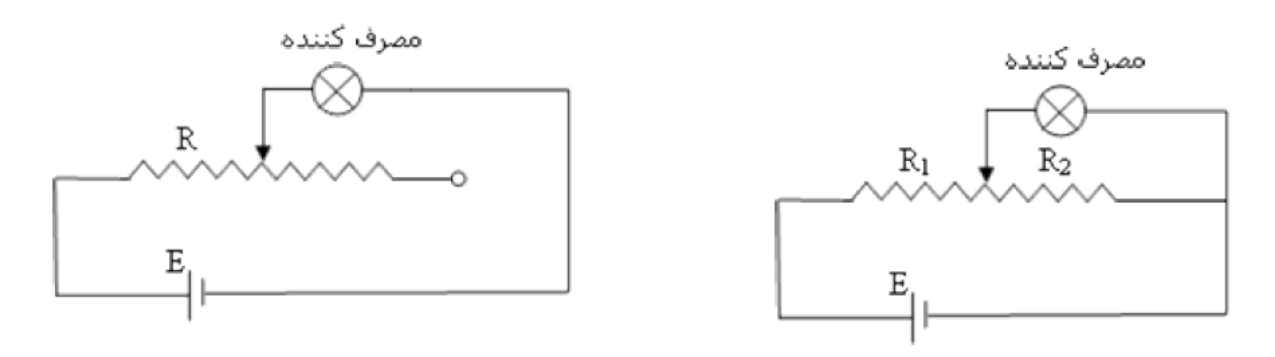

شكل (19): كاربرد مقاومت متغير در مدار

گونه دوم، مقاومتهاي متغير وابسته هستند. به آن دسته از مقاومت هاي متغير ، " وابسته " گفته مي شود كه به وسيله عواملي از قبيل نور ، حرارت ، ولتاژ و ... مقدار مقاومتشان تغيير كند . اين مقاومـت هـا انـواع مختلفـي دارد كه عبارت اند از : الف- مقاومتهاى تابع حرارت Thermally sensitive resistor) THERMISTOR)

مقدار اهم اين مقاومتها تابع حرارت است. يعني، در اثر حرارت ميزان مقاومتشان تغيير ميكنـد. مقاومـتهـاي حرارتي را تحت عنوان " ترميستور" ميشناسيم. در اين مقاومتها تغييرات مقدار مقاومت نسبت به تغييرات دما خطي نيست. از اين مقاومتها در مدارها به صورت حسگرهاي حرارتي در مسير دسـتگاه هـاي الكتريكـي نظيـر موتورهاي الكتريكي، كورهها، سيستمهاي تهويه و تبريد استفاده ميشود . به طور كلي ترميسـتورها در مـداراتي كه دما را اندازه گيري يا كنترل مي كنند به كار مي روند و در دو نوع ساخته مي شوند . ١- ترميستور با ضـريب حرارتي مثبت (PTC) كه با افزايش دما مقدار مقاومت آن افزايش مي يابد. و ۲- ترميستور بـا ضـريب حرارتـي منفي (NTC) كه با افزايش دما مقدار مقاومتش كاهش مي يابد .

ب- مقاومت هاي تابع نور (Light Dependent Resistor (LDR

مقدار مقاومت تابع نور تابع تغييرات شدت نور تابيده شده به سطح آن است. مقاومت تابع نور در فضاي تاريـك داراي مقاومت خيلي زياد (در حد مگا اهـم ) و در روشـنايي داراي مقاومـت كـم ( در حـد كيلـو يـا اهـم ) ات . مقاومتهاي LDR را " فتو رزيستور " هم مينامند . براي اينكه نور روي عنصر مقاومتي فتورزيستور اثر گـذارد معمولا سطح ظاهري آن را با شيشه يا پلاستيك شفاف ميپوشانند. از اين مقاومـت در مـدارات الكترونيكـي بـه عنوان تشخيص دهنده ي نور (نور سنج ) استفاده ميشود . از جملـه كاربردهـاي ايـن مقاومـت اسـتفاده آن در دوربينهاي عكاسي و كليدهاي نوري و چشم هاي الكترونيكي است.

ج- مقاومت هاي تابع ولتاژ (Voltage Dependent Resistor (VDR

مقاومت هاي تابع ولتاژ ، مقاومتهايي هستند كه متناسب با تغيير ولتاژ ، مقاومت آنها تغيير مي كند تـا همـواره ولتاژ يكساني در مدار وجود داشته باشد. مقاومت VDR را تحت عنوان " واريستور " نيـز مـيشناسـند . مقـدار اهم اين مقاومتها با ولتاژ رابطه معكوس دارد. يعني با افزايش ولتاژ مقدار اهم آنها كاهش مييابـد . واريسـتورها به پلاريته ولتاژ اعمال شده وابسته نيستند كه اين خود مزيتي براي اين نوع مقاومت ها محسوب ميشـود، زيـرا براي استفاده در مدارات AC بسيار مناسب هستند. از جمله كاربرهاي اين مقاومـتهـا عبارتنـد از : ١- تثبيـت كنندهاي ولتاژ ٢- حفاظت مدارها در مقابل اضافه ولتاژها در لحظات قطع و وصل كليد. د-مقاومت هاي تابع ميدان مغناطيسي (MDR (Resistor Dependent Magnetic

مقاومت هاي تابع ميدان به مقاومت هايي گفته مي شود كه به سبب اثر ميدان مغناطيسي بر آنها مقدار اهمشان تغيير ميكند. در ساخت اين مقاومتها از نيمه هادي هايي استفاده شده كه داراي ضريب حرارتي منفي هستند. به همين دليل در صورت افزايش دما مقدار مقاومت آنها كاهش مييابد

## نحوه تعيين مقدار مقاومت ها از روي كد رنگي

رنگ اولين نوار نشان دهنده اولين عدد صحيح مقدار مقاومت است و رنگ دومين نوار نشان دهنده دومين عدد صحيح مقدار مقاومت است. رنگ سومين نوار نشان دهنده ضريب مقاومـت است. رنگ نـوار چهارم حدود خطـا ( تلرانس) را معين مي كند.

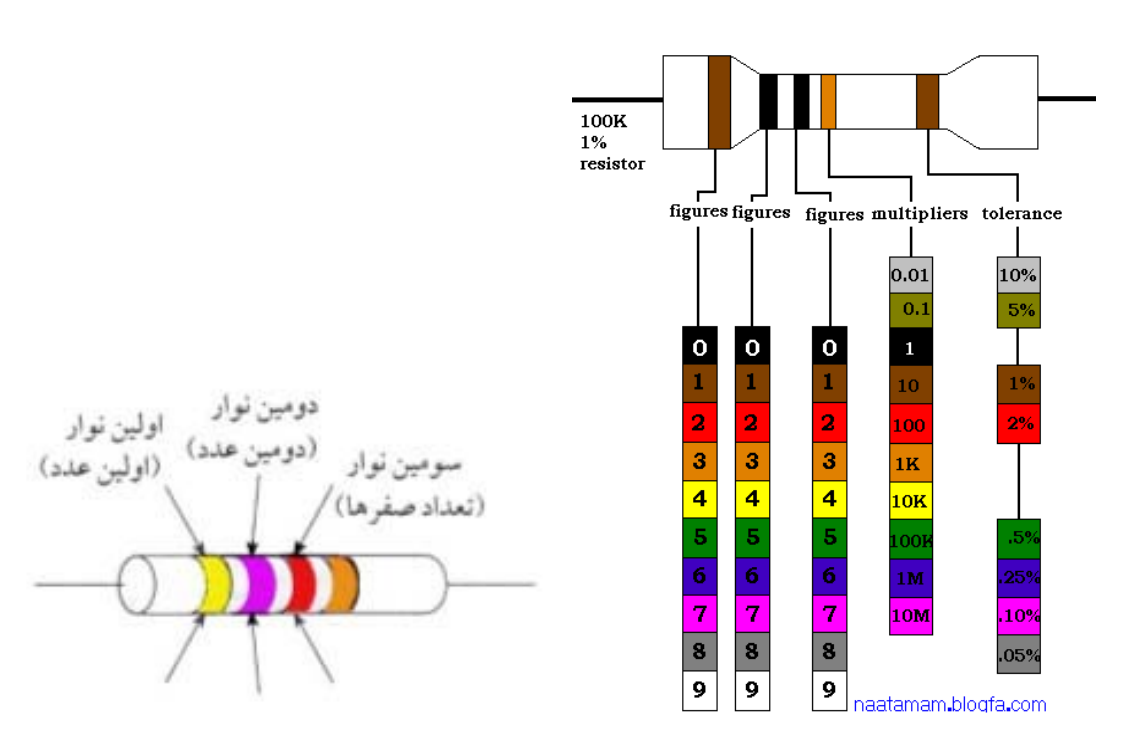

شكل (20): طريقه خواندن مقدار مقاومتهاي رنگي

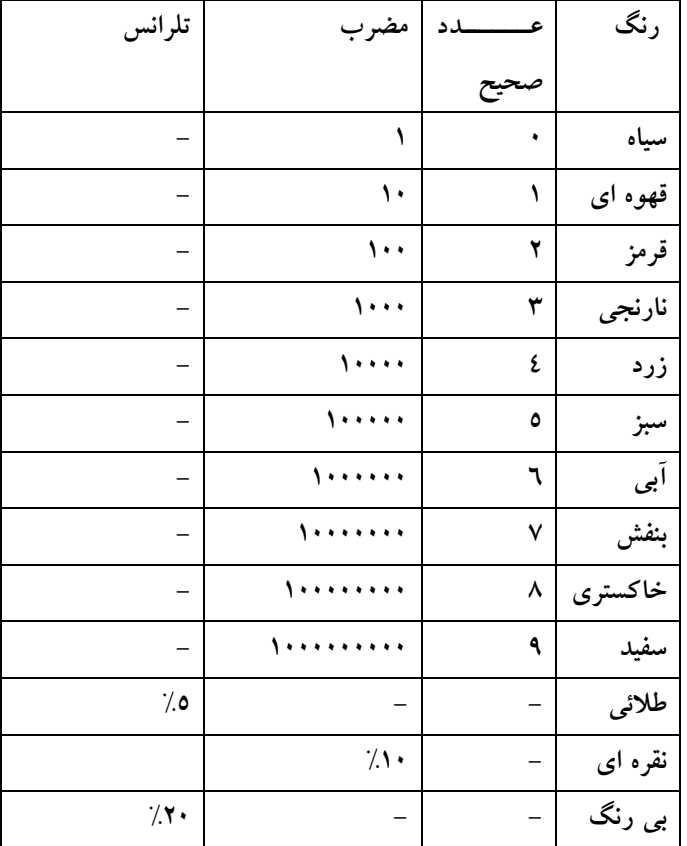

جدول (1): ضرايب نوارهاي رنگي در مقاومتها

خازن:

خازن، قطعه الكتريكي است كه انرژي الكتريكي باطري را در خود ذخيره ميكند. هنگاميكه يك عايق پيرامون دو هادي قرار ميگيرد خازن به وجود ميآيد. خازنهاي آزمايشگاه عموما مسطح ميباشند. اگر اختلاف پتانسيل به اين دو صفحه وصل شود، مقداري بار روي صفحات ذخيره ميشود. ساختمان خازن از دو قسمت عمده تشكيل شده است:

.1 صفحات هادي: كه به آن جوشن نيز ميگويند. معمولا از ورق هاي نازك از جنس آلومينيوم، روي يا نقره ساخته ميشوند.

.2 عايق بين صفحات هادي: كه به آن دي الكتريك نيز گفته ميشود. معمولا خازنها از نظر نوع دي الكتريك به كار رفته در ساختمان آنها نامگذاري و تقسي بندي ميشوند.

همچنين بر اساس نوع و شكل قرار گرفتن صفحات رسانا در مقابل يكديگر ميتوان خازنهاي گوناگوني را ساخت. از قبيل خازنهاي تخت (دو صفحه رساناي تخت)، خازنهاي استوانه اي (دو پوسته استوانهاي هم مركز) و خازنهاي كروي(دو صفحه كروي رسانا).

مشخصات يك خازن

از مهمترين مشخصات يك خازن ظرفيت و ماكزيمم ولتاژ كار آن است. در انتخاب يك خازن بايد عوامل زير را در نظر گرفت:

۱– ظرفیت لازم: مقدار باری را که به ازاء اختلاف پتانسیلی به میزان یک ولت روی صفحات ذخیره میشود  
را ظرفیت میگویند و از رابطه زیر محاسبه میشود:  

$$
C(F) = \frac{Q(q)}{V(r)}
$$

اين رابطه بيانگر آن است كه مقدار ظرفيت خازن فقط به مشخصات فيزيكي از قبيل اندازه و فاصله صفحات و جنس دي الكتريك وابسته بوده و بر حسب فاراد (F (بيان ميشود.

- -2 ولتاژ كار ماكزيمم: اين ولتاژ كه معمولا روي بدنه خازن به همراه ظرفيت خازن نوشته ميشود، ولتاژي است كه به دو سر خازن اعمال ميشود بدون اينكه دي الكتريك ميان صفحات يونيزه شود و به طوري كه خازن بتواند در شرايط عادي كار كند. مقدار آن به فاصله صفحات و جنس دي الكتريك وابسته است.
	- -3 ضريب حرارتي: وابستگي ظرفيت خازن به حرارت را ضريب حرارتي خازن ميگويند. -4 ميزان خطا و تلفات: ضريب تلفات خازن به صورت رابطه زير تعريف ميشود:

$$
D = \frac{1}{2\pi\nu CR}
$$

كه در اين رابطه  $\rm C$  ظرفيت خازن،  $\rm R$  مقاومت اهمي صفحات خازن و  $\rm\,$  فركانس منبع تغذيه ميباشد.

-5 فركانس كار ماكزيمم: خازن در مدارهاي متناوب از خود مقاومت ظاهرياي نشان ميدهد كه اين مقاومت ظاهري با فركانس رابطه عكس دارد:

$$
X_c = \frac{1}{2\pi\nu C}
$$

در نتيجه تا جايي كه با افزايش فركانس اين امپدانس روند كاهشي داشته باشد خازن درست كار مي كند ولي از يك فركانس مشخص به بالا تغيير خاصيت مي دهد، به اين حد فركانسي، حداكثر فركانس كار خازن ميگويند.

### انواع خازنها

خازن ها به دو دسته بزرگ تقسيم مي شوند: خازن هاي قطبي (الكتروليتي) و خازن هاي غير قطبي.

الف ) خازن هاي قطبي (الكتروليتي)

در خازن قطبي ، دي الكتريك بين صفحات پس از اعمال ولتاژ  ${\rm DC}$  توسط فعل و انفعالات شيميايي شكل مي گيرد. الكتروليت اين خازنها معمولا اسيد بوريك است كه به عنوان صفحه منفي نيز عمل ميكند. صفحه مثبت اين خازنها از آلومينيوم است و لايه نازكي از اكسيد آلومينيوم كه روي صفحه آلومينيوم تشكيل ميشود به عنوان دي الكتريك عمل ميكند. به هنگام استفاده از اين نوع خازنها بايد به قطبهاي آن توجه شود. يك خازن دي الكتروليت داراي مقاومت  $\rm{DC}$  چند صد كيلو اهم يا بيشتر است. در اين نوع خازنها علامت قطبها روي بدنه خازن نوشته شده است.

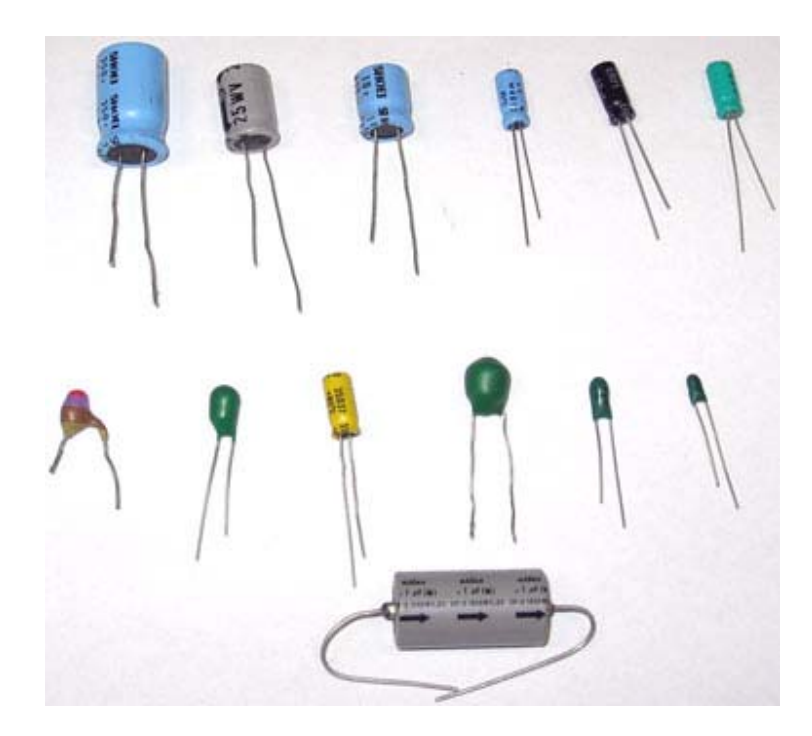

شكل (21): خازنهاي قطبي يا الكتروليتي

خازنهاي قطبـي داراي ظرفيـت بالاتـري هستند. به همين دليل بيـشتر در مدارهـاي صافـي، به عنوان عنصـر پائيـنگـذر (*Pass Low*(، در انشعابها به عنوان بايپس (*Pass By* (و در اتصال مدارها به يكديگر به عنوان كوپلاژ (*Coupling* (استفاده مي شوند. يكي از جديدترين انواع خازن هاي الكتروليت خازن تانتاليم است كه با استفاده از الكتروليت جامد ساخته شده است. خصوصيات اين خازن، كوچكي اندازه، بزرگي ظرفيت و قابل اطمينان بودن آن است. داشتن چنين خصوصياتي سبب كاربرد گسترده آن در مدارهاي ترانزيستوري شده است.

$$
\longrightarrow \boxed{\qquad \qquad }
$$
خازن های غیر قطبی
$$
\qquad \qquad
$$

خازنهاي غير قطبي، خازنهايي هستند كه با هر پلاريته ولتاژ اتصال درست عمل ميكنند. بر حسب نوع دي الكتريك و شكل ساختماني، اين خازن ها انواع مختلف دارند. از نظر شكل ساختماني اين خازن ها بيشتر به دو صورت لوله اي شكل و تخت ساخته ميشوند.

در نوع لولهاي، صفحات استوانهاي شكل قطبي و يك ورقه نازك ميكا يا كاغذ، دي الكتريك را تشكيل ميدهند. بر حسب نوع دي الكتريك ميتوان تقسيمبندي زير را داشت:

- خازن با دي الكتريك كاغذ : دو قطب اين خازن صفحات قلع يا نقره هستند و دي الكتريك كاغد آغشته به پارافين يا پلاستيك است. پايداري اين خازن ها خوب و جريان نشتي ضعيفي دارند. - خازن با دي الكتريك ميكا : مثل خازن هاي كاغذي ساخته مي شوند ، و فقط دي الكتريك آنها ميكا است. اين خازن ها نسبت به خازن هاي كاغذي در ظرفيت هاي كوچكتري ساخته مي شوند.
- خازن با دي الكتريك سراميك : در اين نوع خازن ها از يك لايه نازك سراميك به عنوان عايق بين الكترود ها استفاده شده است. ظرفيت اين نوع خازن ها به طور نسبتا وسيعي با درجه حرارت تغيير مي كند. - خازن با دي الكتريك هوا :
- فقط شامل دو صفحه است. خازن هاي متغير بيشتر از اين نوع هستند. يكي از كاربردهاي آن در مدار گيرنده راديو به عنوان خازن متغير مي باشد. در شكل زير چند نمونه از خازنهاي غير قطبي نشان داده شده است.

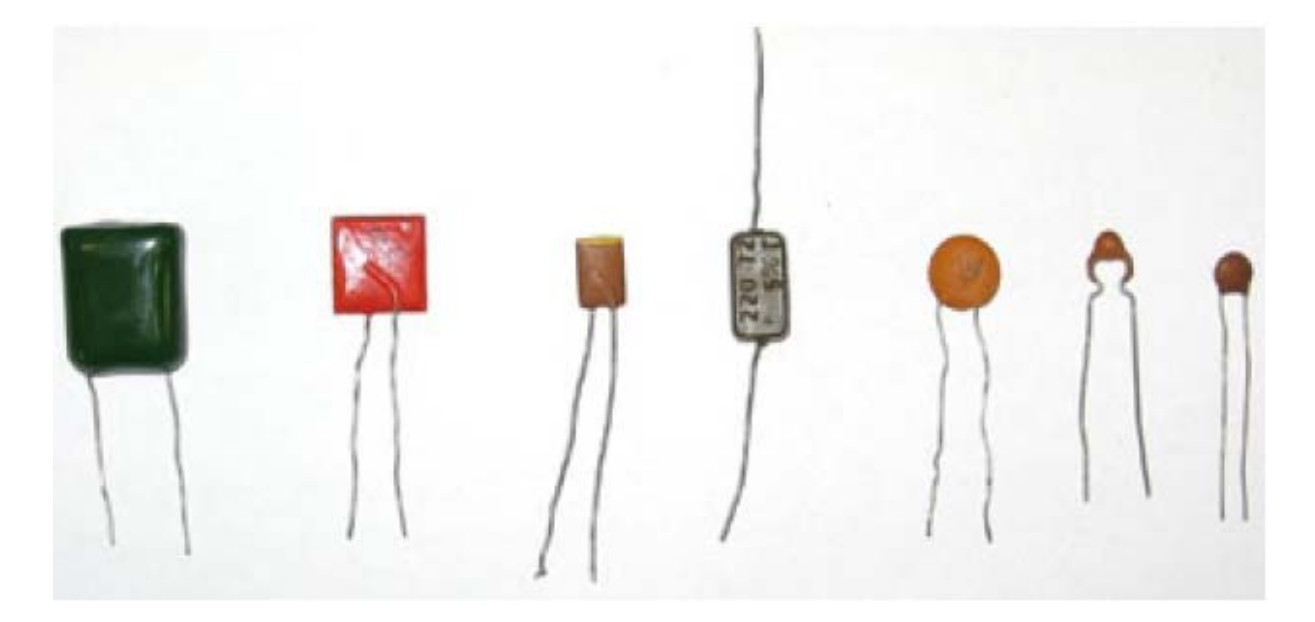

شكل (22): خازنهاي غير قطبي

به طور كلي با تغير سه عامل فاصله صفحات، سطح مقطع صفحات و نوع دي الكتريك مي توان ظرفيت خازن را تغيير داد و خازنهايي با ظرفيت متغير ساخت. رايج ترين روش ساخت خازنهاي متغير، تغير سطح مقطع صفحات است. روش ديگري كه جهت ساخت خازن متغير از آن استفاده ميشود و بيشتر در سنسورهاي خيلي حساس كاربرد دارد، روش تغير دي الكتريك است.

نحوه خواندن مقدار ظرفيت خازن

امروزه سازندگان مختلف، روي خاز هاي ساخته شده ظرفيت آن را مينويسند و فقط روي بعضي از خازنها مثل خازن عدسي، به جاي نوشتن مستقيم ظرفيت يك عدد سه رقمي را ذكر ميكنند. كه اگر دو رقم اول را در كنار هم بنويسيم و به مقدار عدد سوم (عدد سمت راست) در جلوي آ ، صفر قرار دهيم، عدد بدست آمده ظرفيت خازن بر حسب پيكو فاراد (PF (مي باشد. به عنوان مثال اگر بر روي خازني عدد 623 نوشته شده باشد ظرفيت آن برابر است با:

#### $C = 6200$  PF

چنانچه بر روي بعضي از خازن ها نوارهاي رنگي كشيده شده باشد، ميتوانيم از روش خواندن مقاومتهاي رنگي استفاده نماييم. ولي عدد حاصل بر حسب پيكو فاراد خوانده م شود. (كه اين روش جهت كدگذاري خازن ها ديگر رايج نيست.)

مراجع:

-1 فيزيک عملی ، ج.ل .اسکوايرز، ترجمه محمد علی شاهزمانيان و محمد حسن فيض ، مرکز نشر دانش گاهی، چاپ اول ١٣٧٠ -2 خطاهای مشاهده و محاسبه آن، تاپينگ ج ،. ترجمه محسن تدين، مرکز نشر دانشگاهی ١٣٨٤ -3 دستور کارهای آزمايشگاه فيزيک پايه ٢ دانشگاههای شريف، تبريز، قم. -4 فيزيک پايه ،٢ هاليدی، رزنيک، کرين، مرکز نشر دانش گاهی، چاپ اول ١٣٨٥ -5 کاتالوگهای محصولات شرق آزما و ليبولد آلمان

نكته: